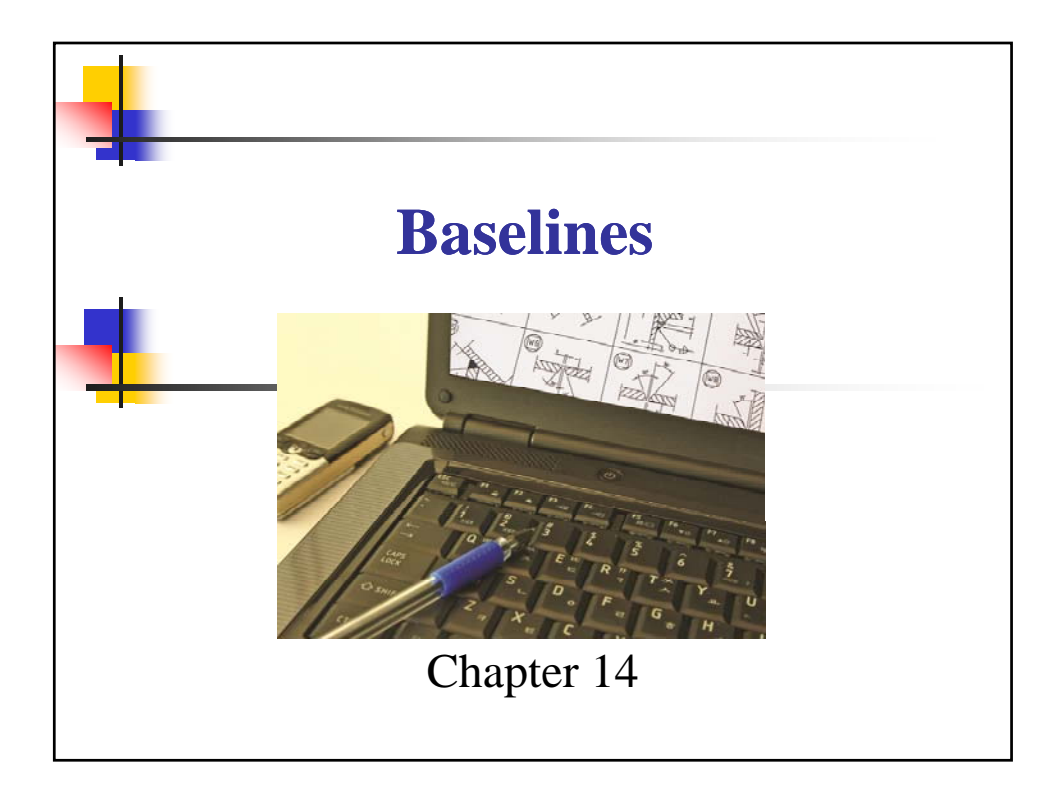

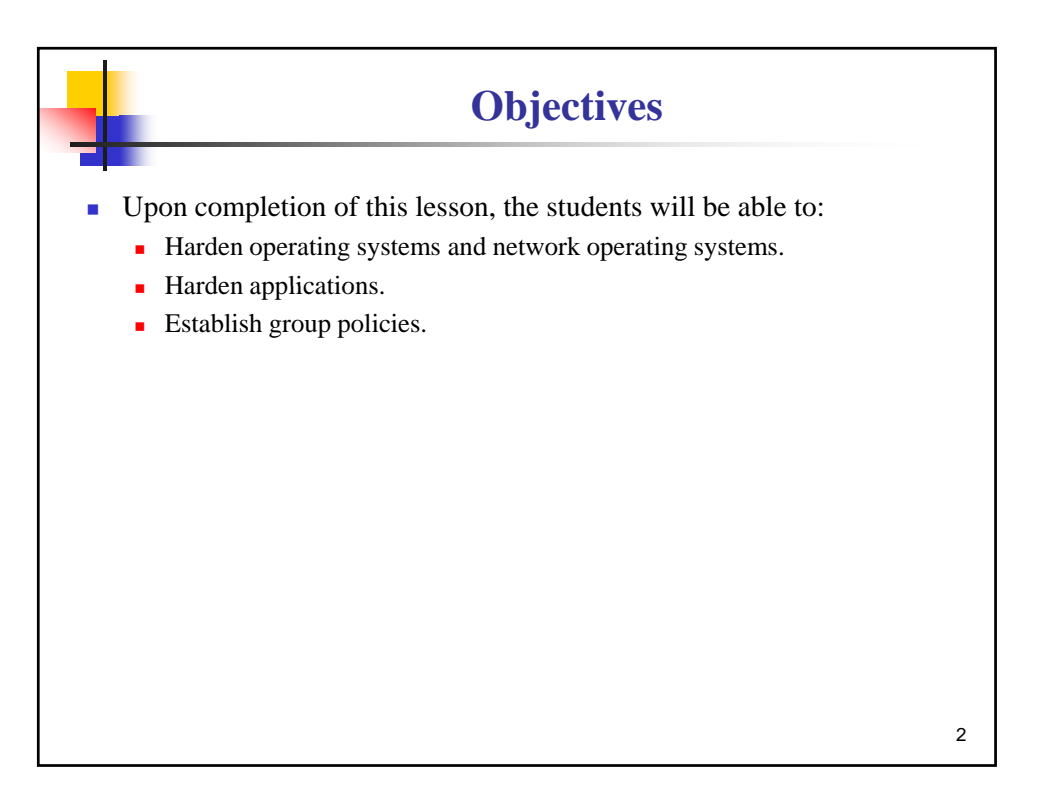

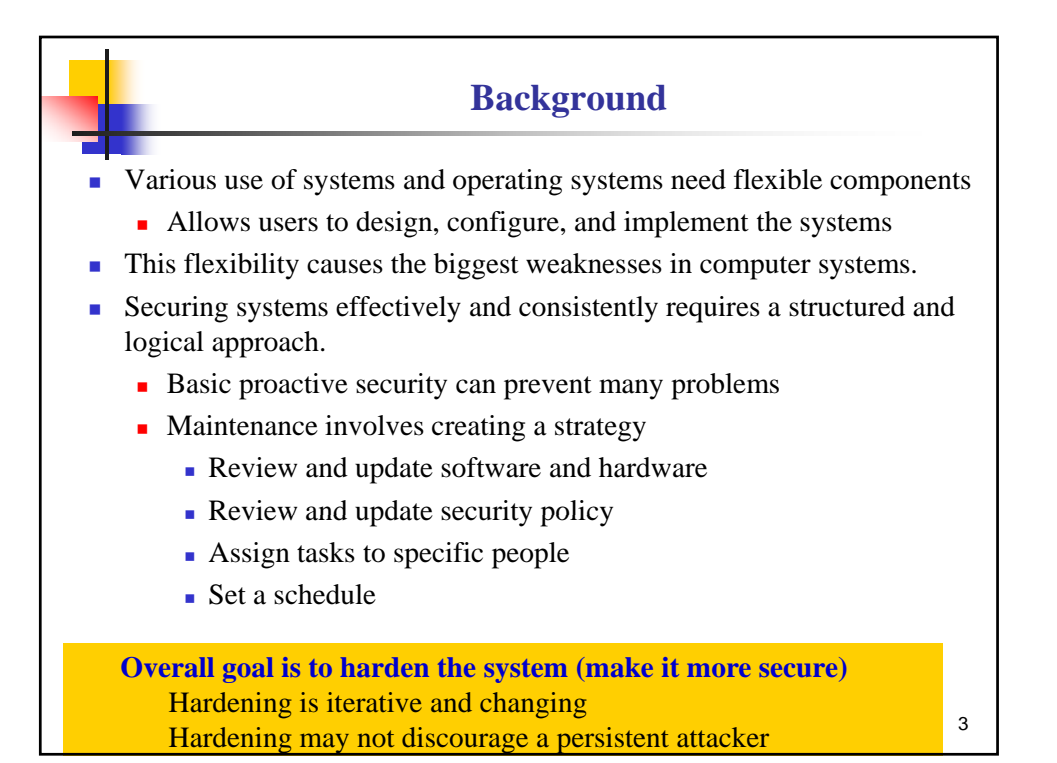

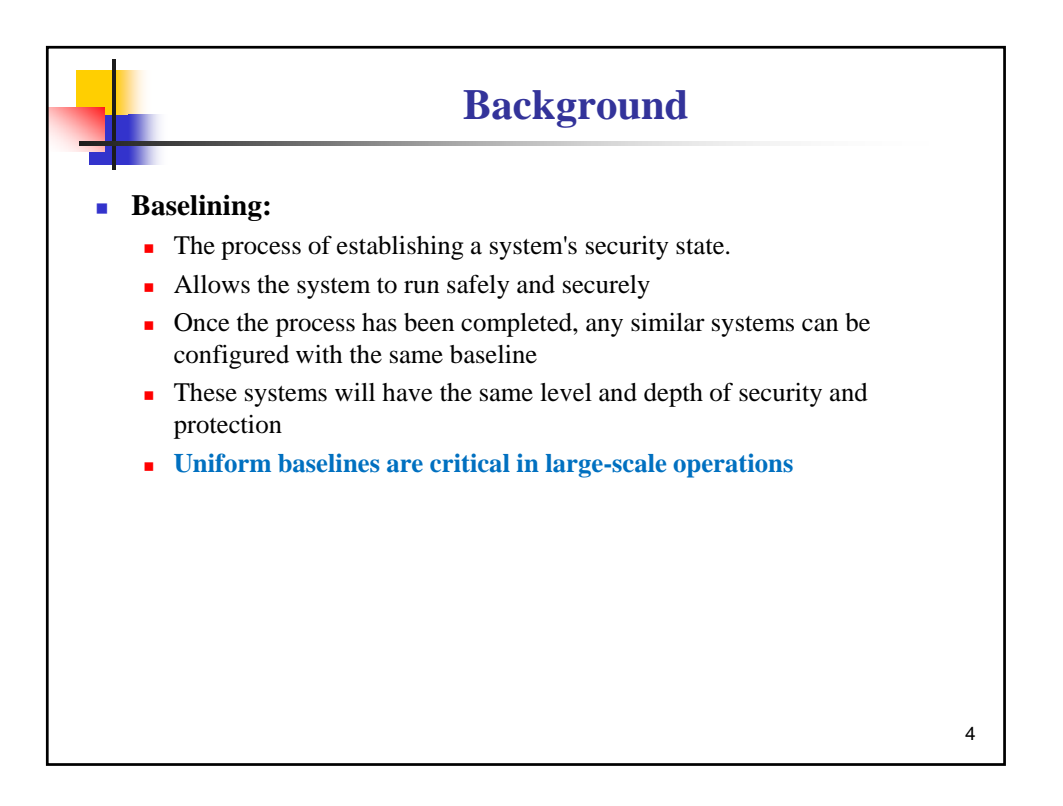

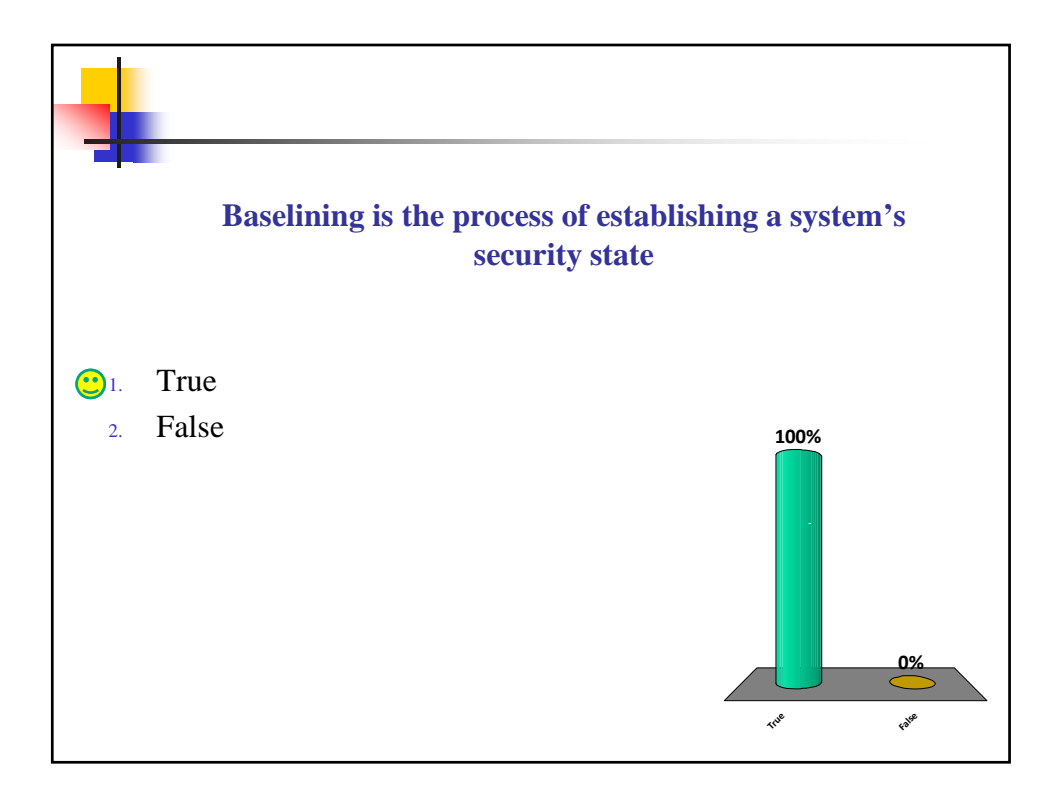

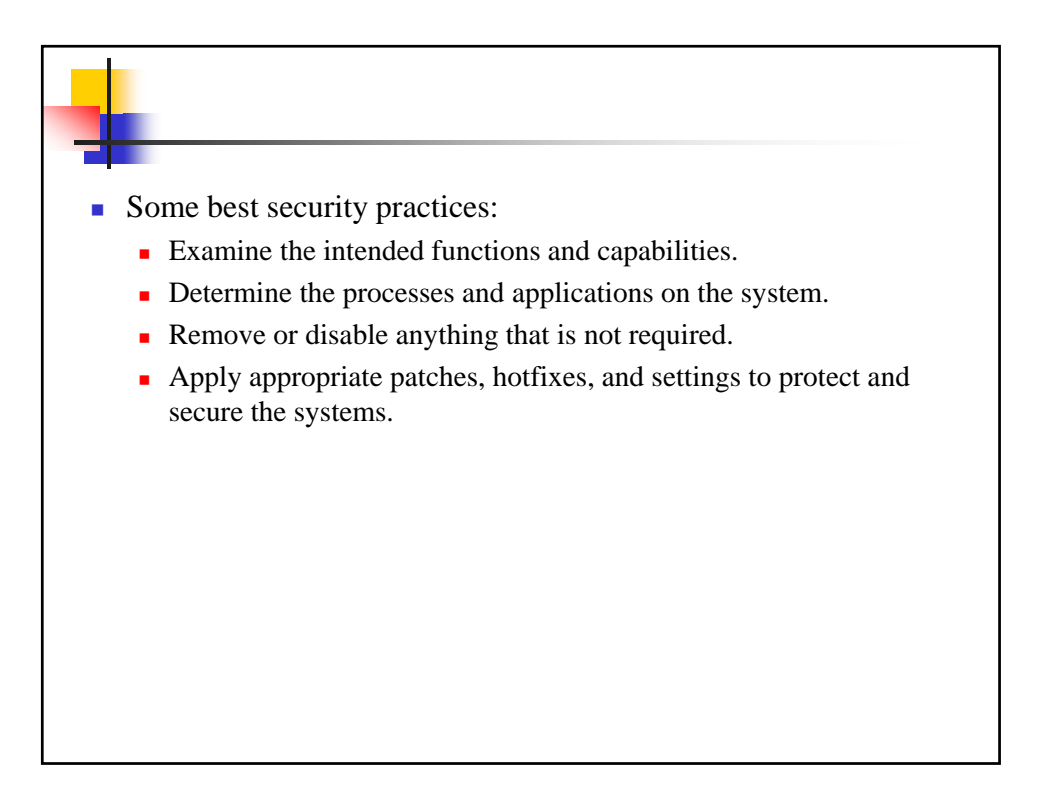

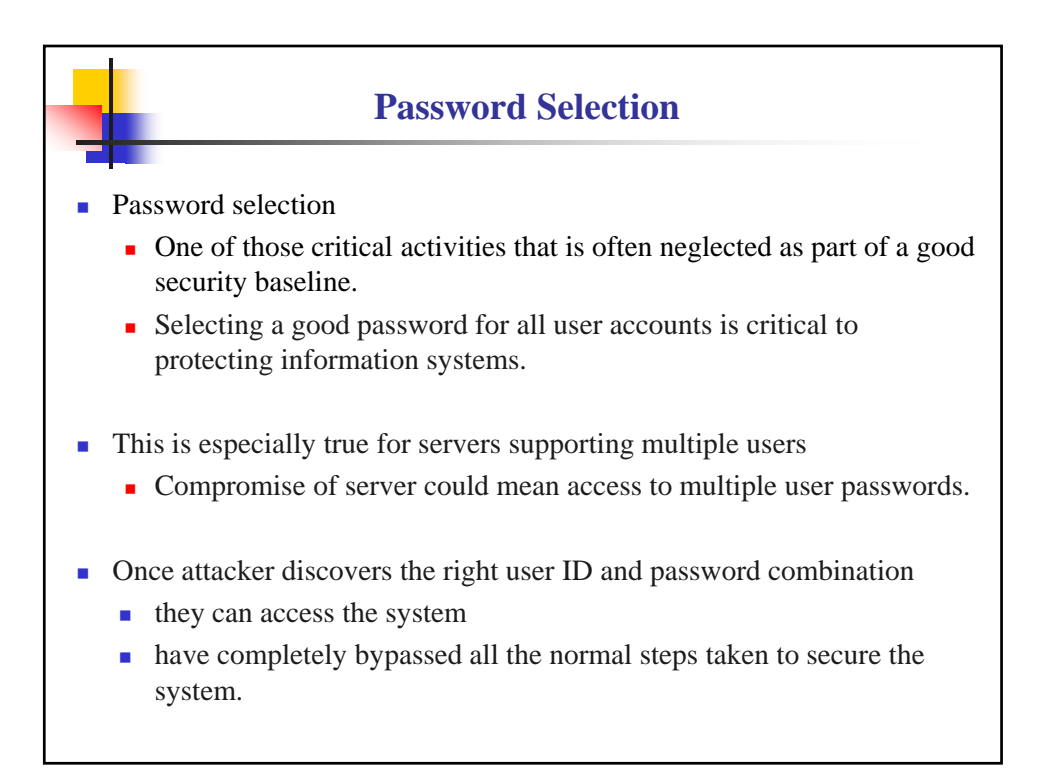

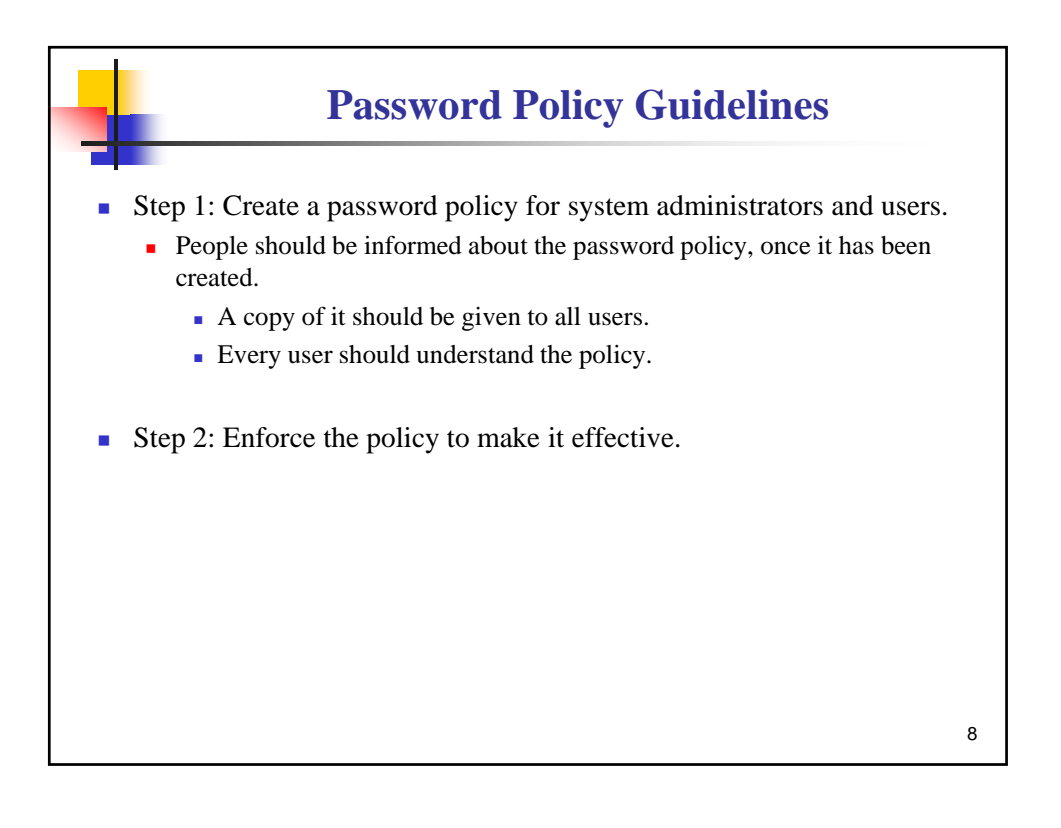

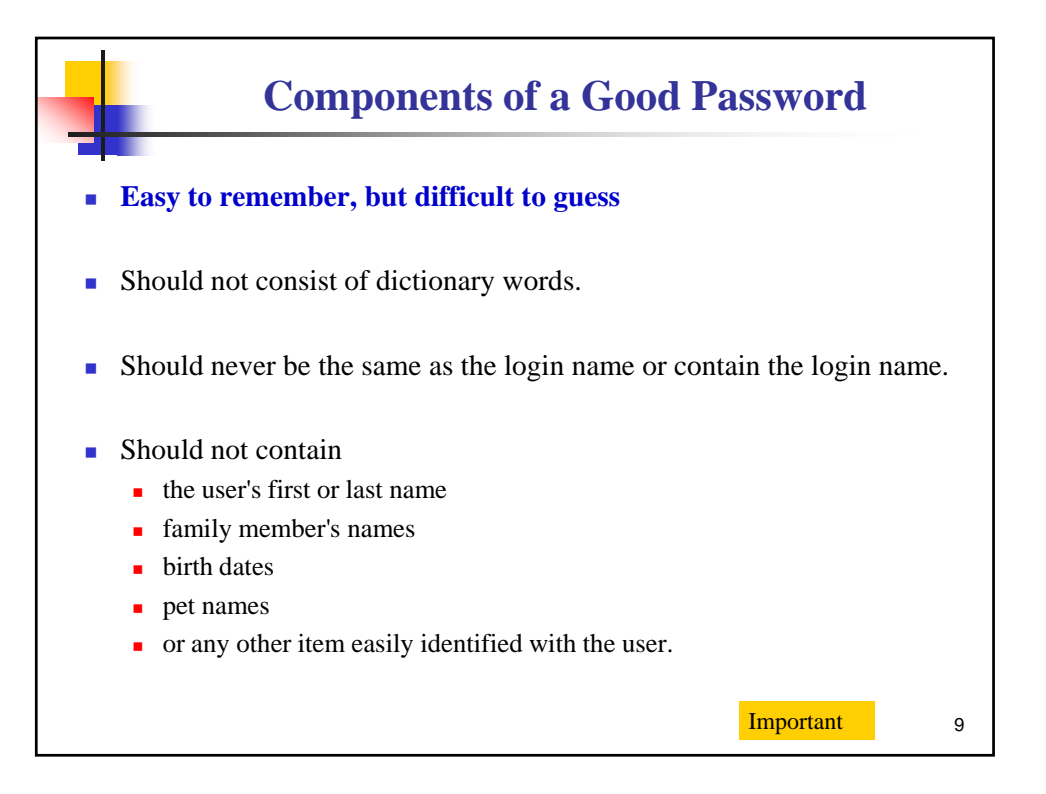

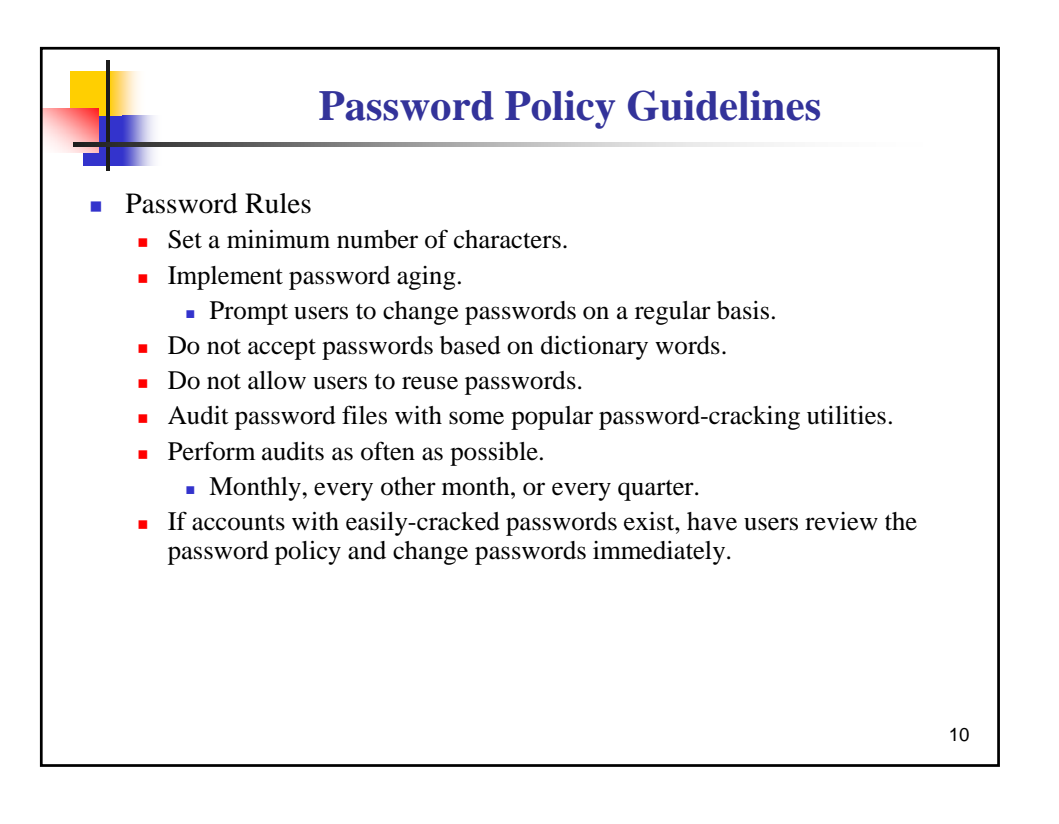

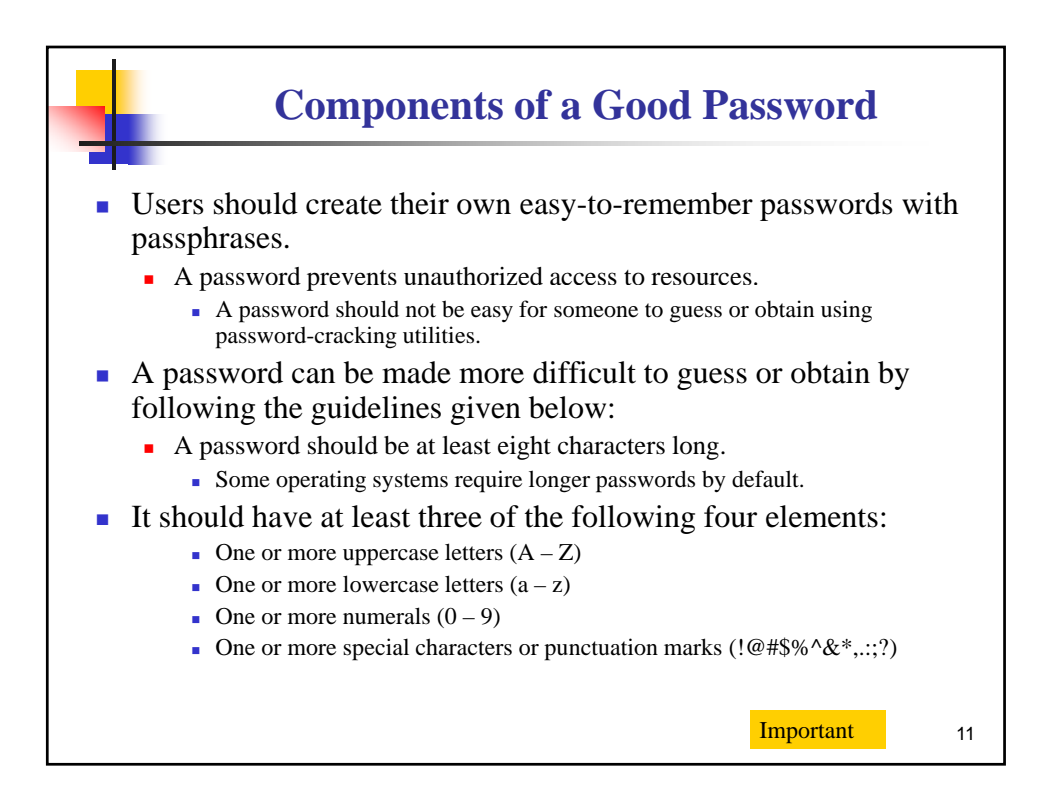

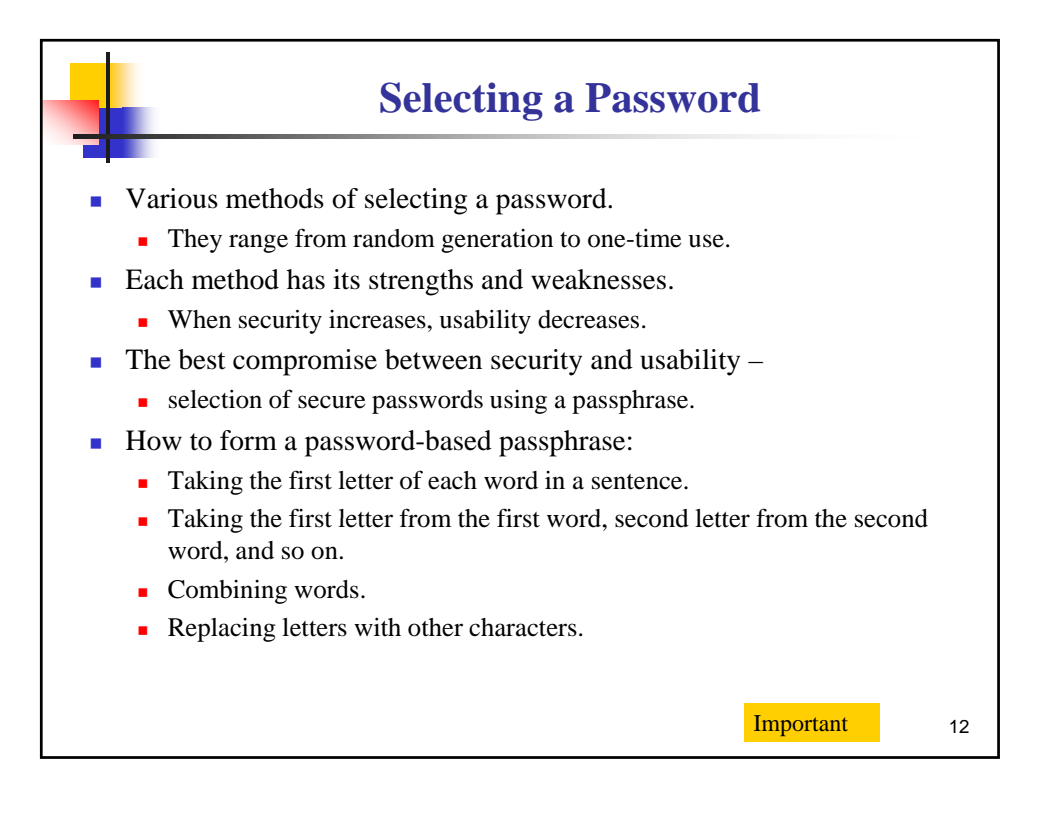

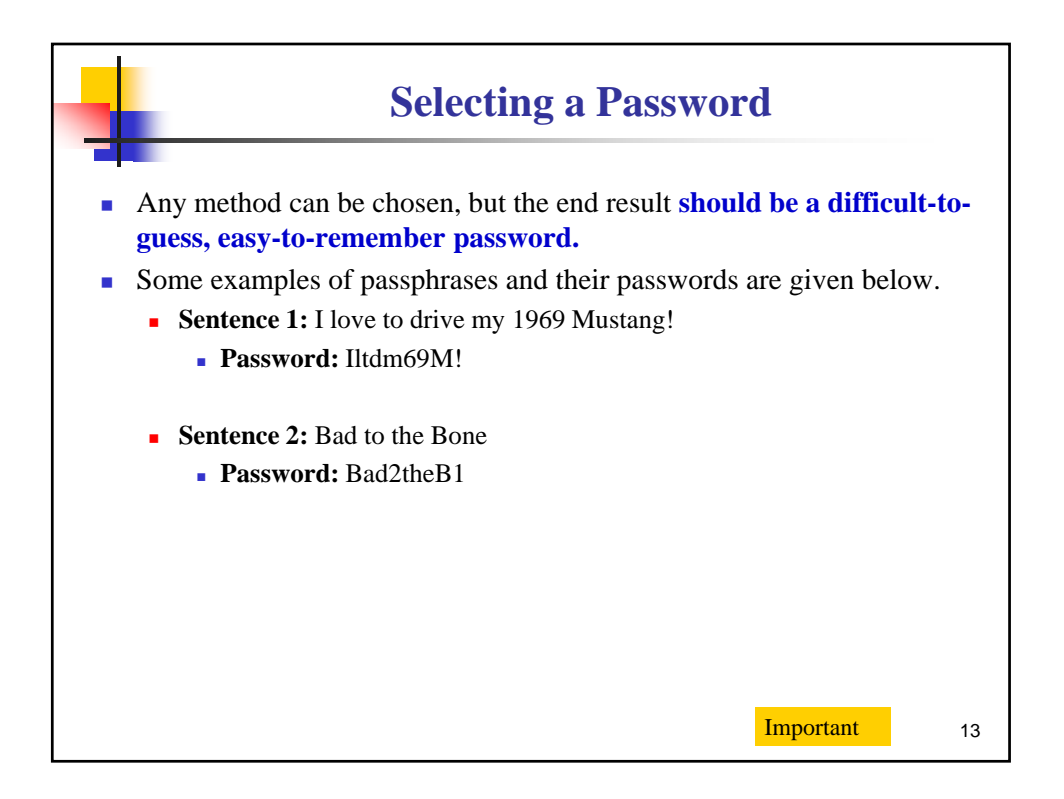

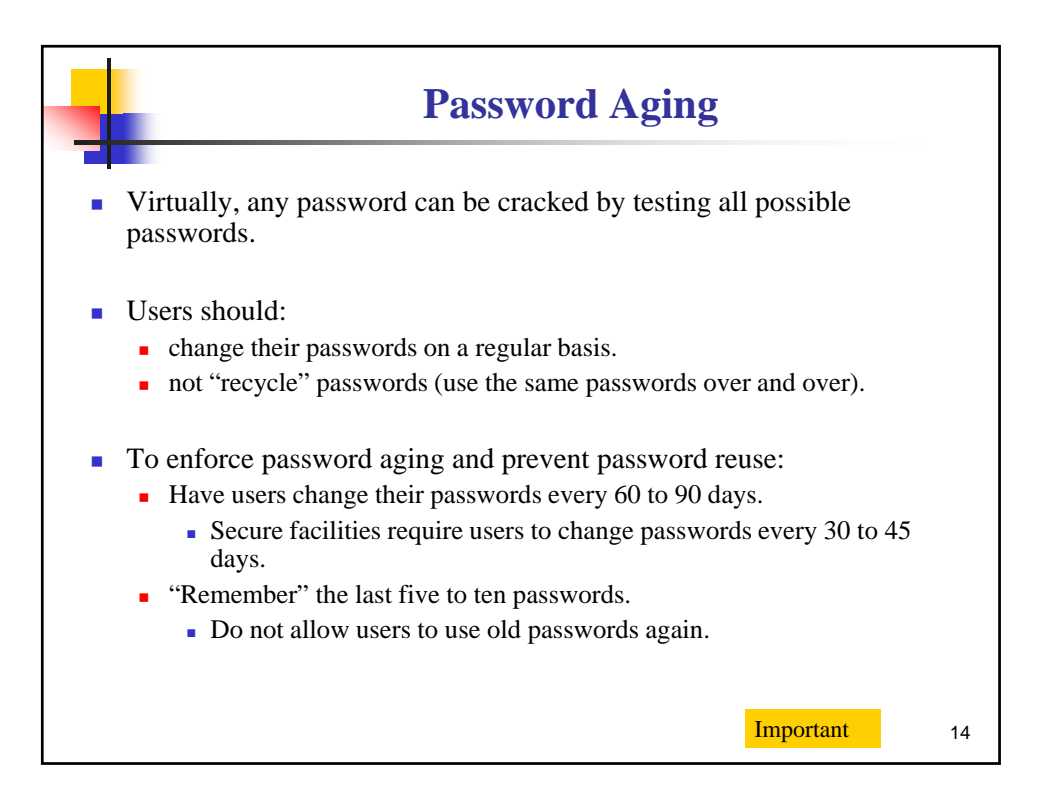

## **Hardening Operating Systems** The operating system (OS) handles tasks such as: **Input**

- $\blacksquare$  Output
- **Display**
- Memory management
- **Supports the user environment and applications.**
- A network operating system (NOS)
	- includes additional functions and capabilities to assist in connecting computers and devices.

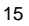

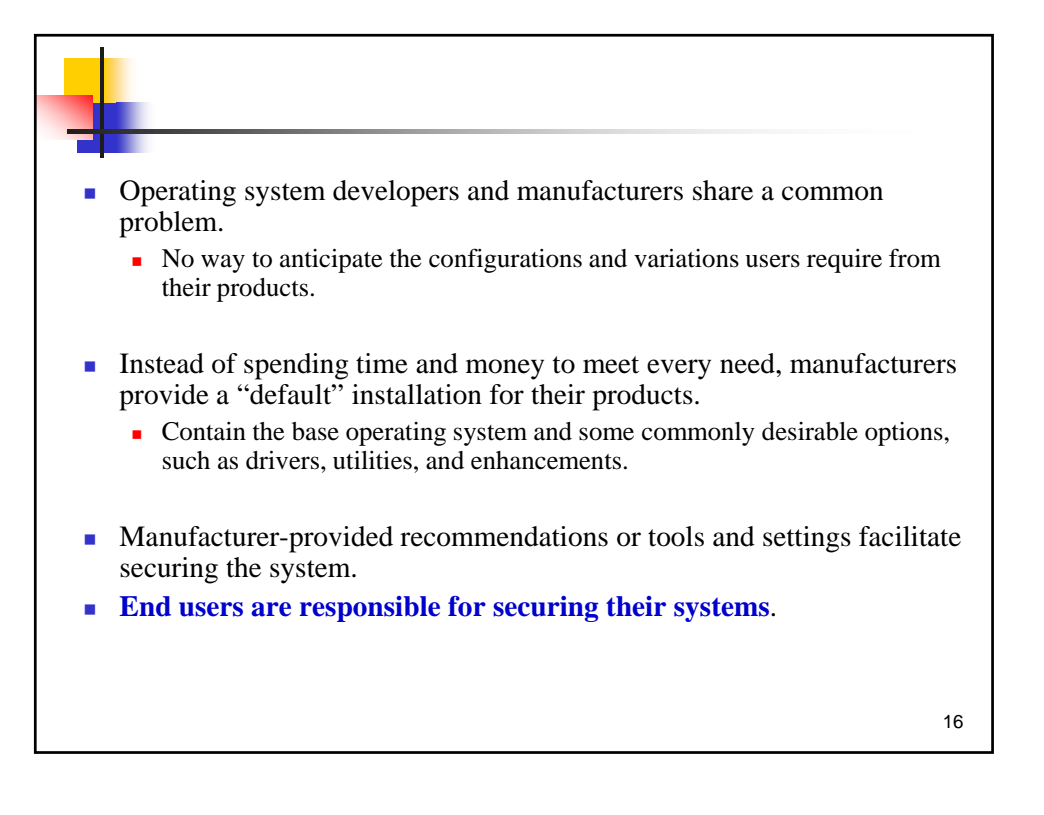

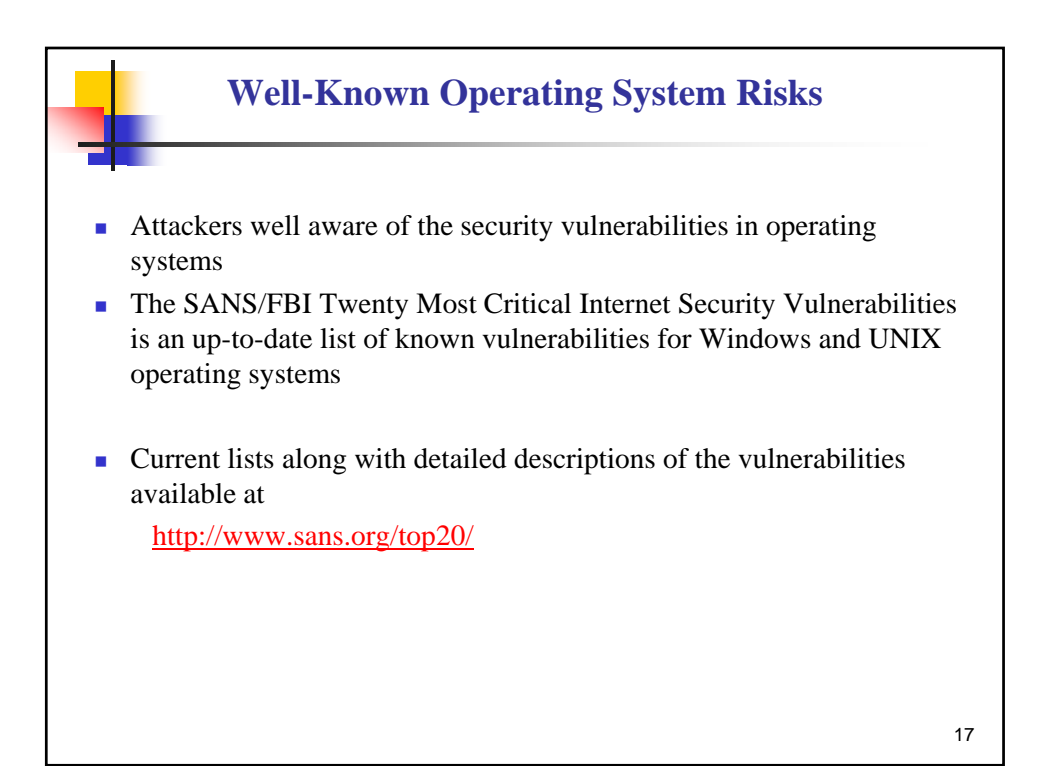

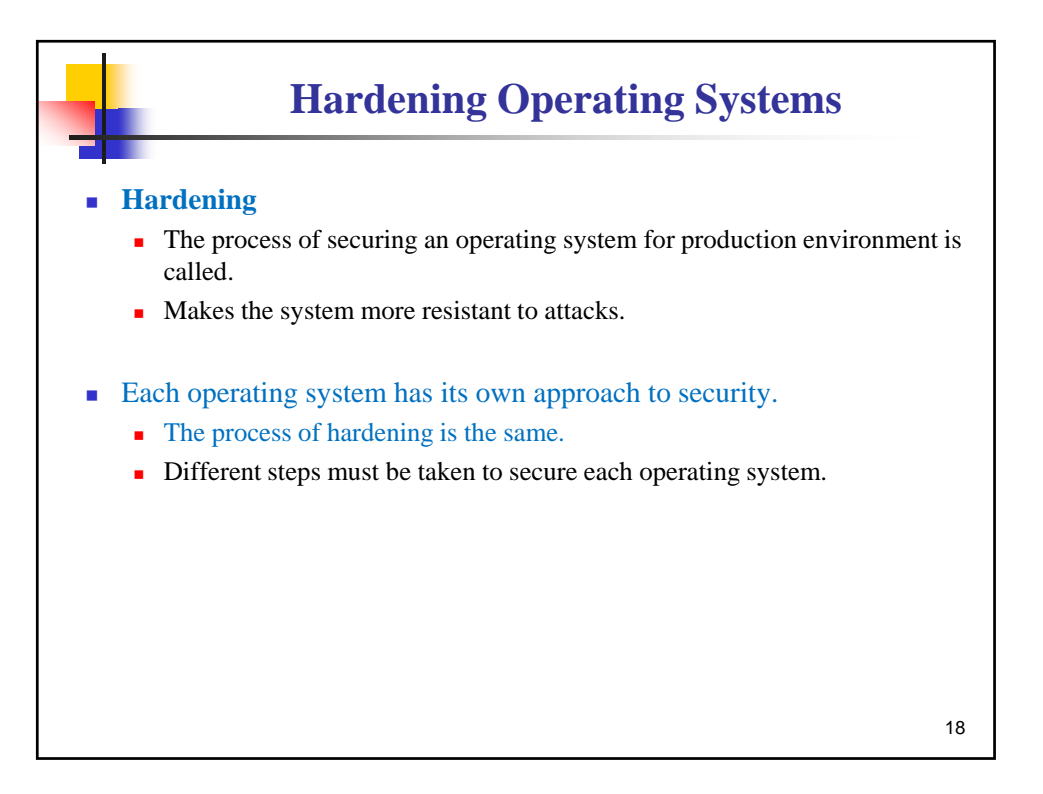

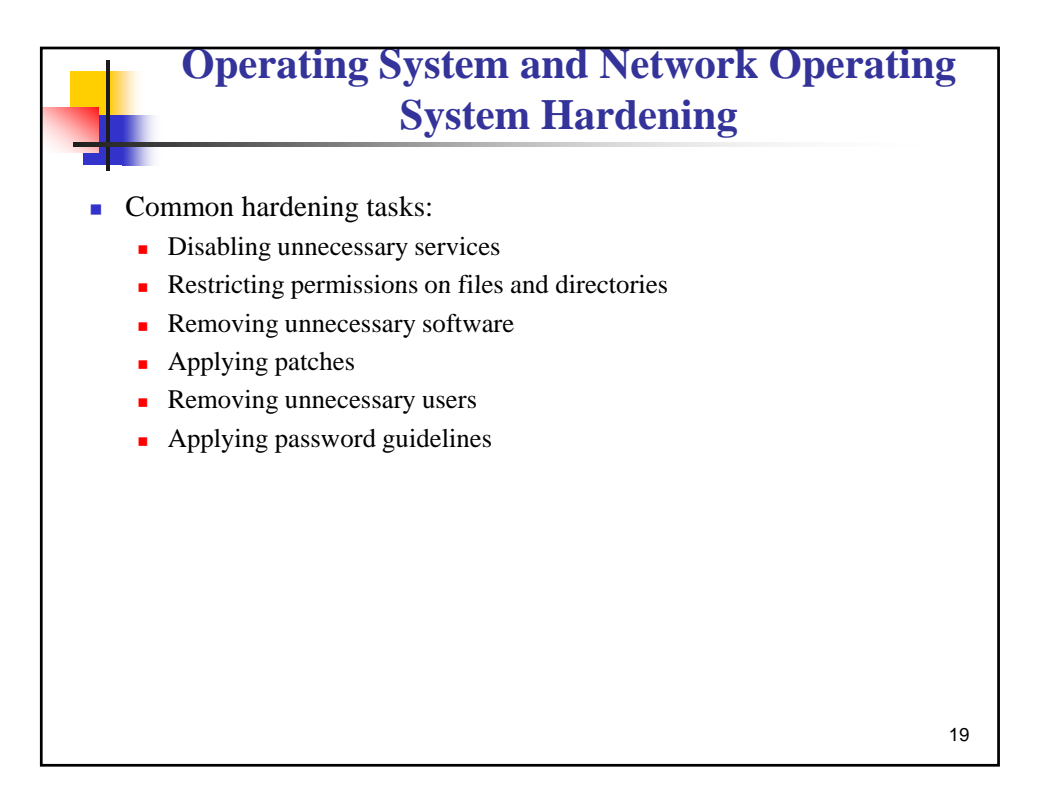

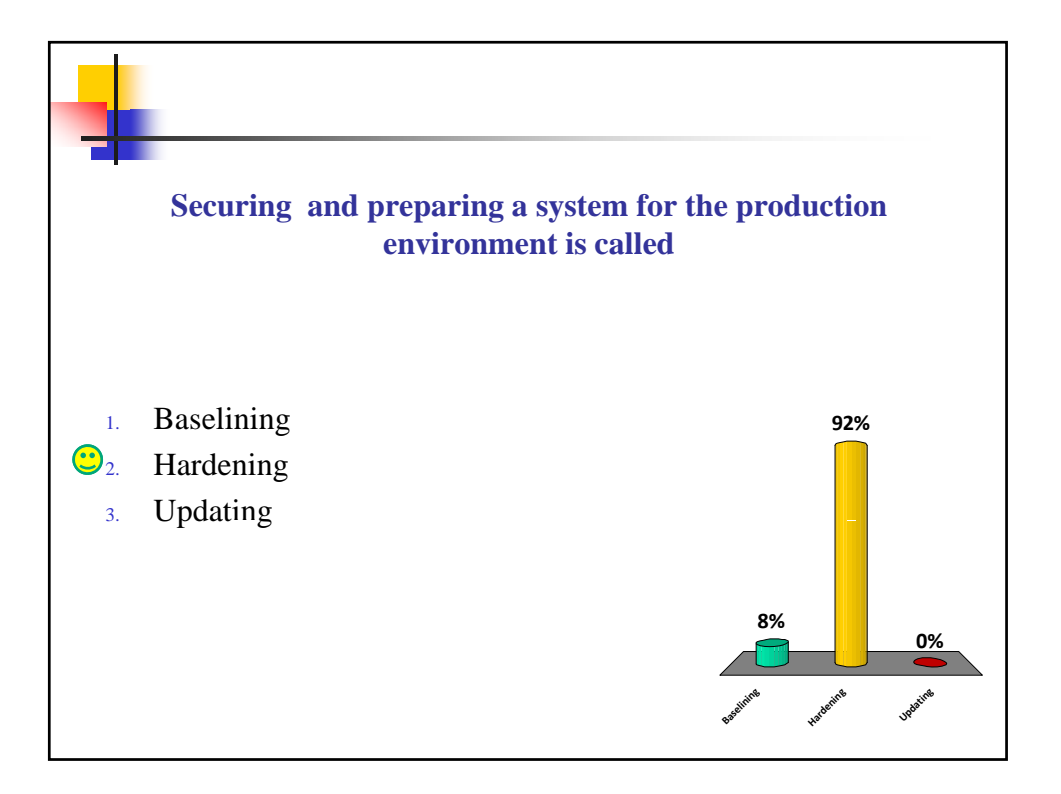

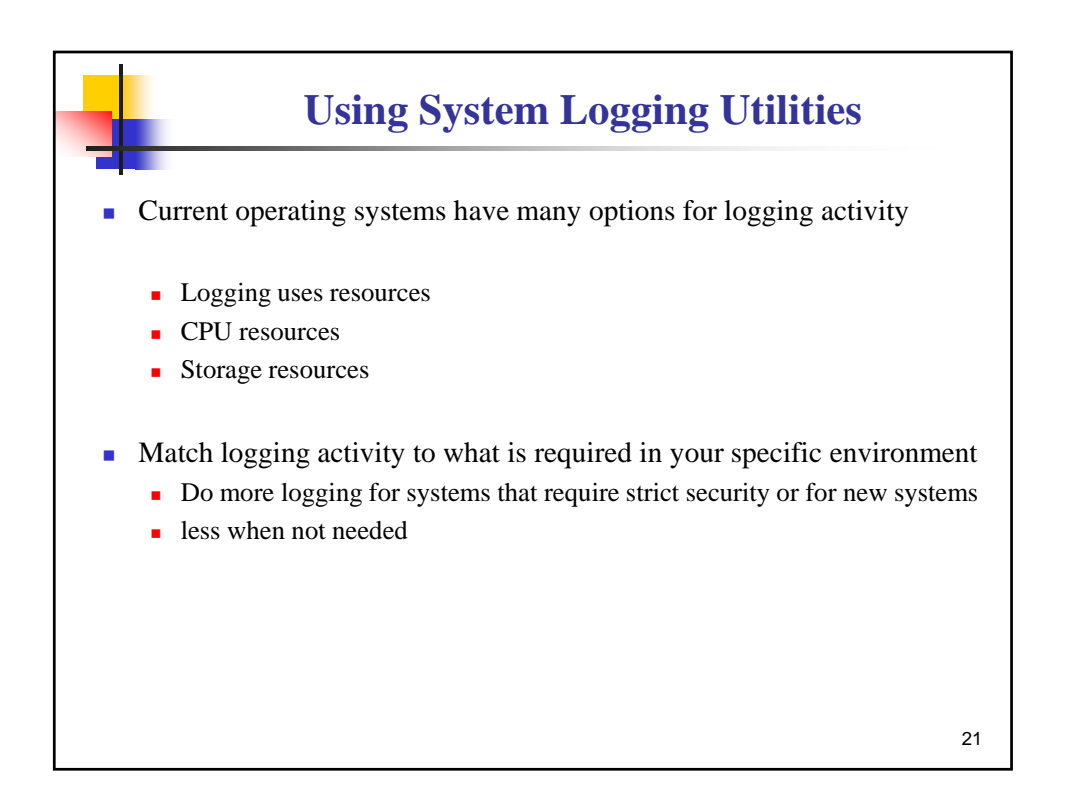

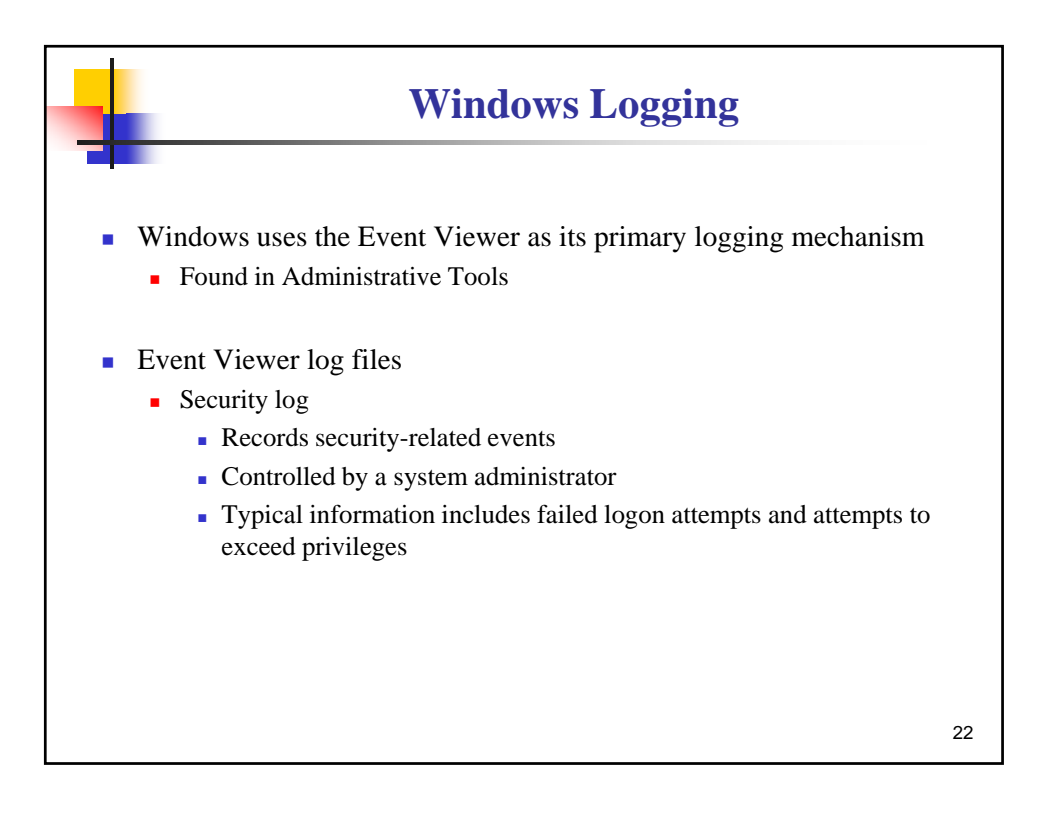

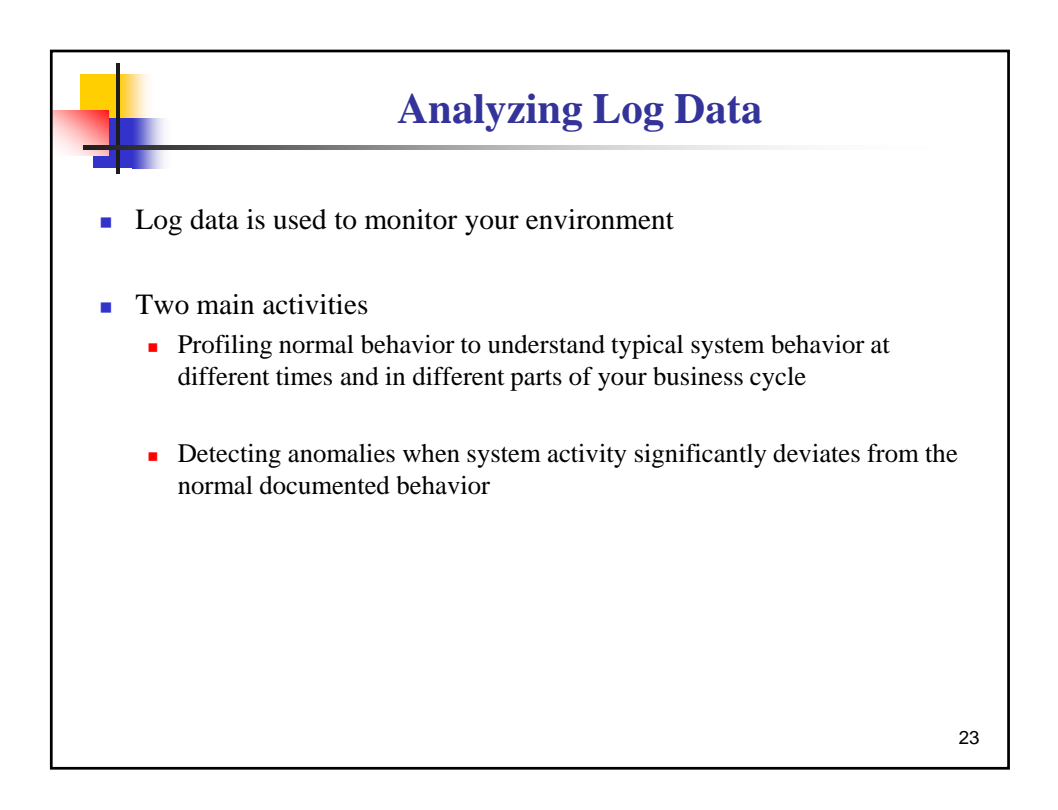

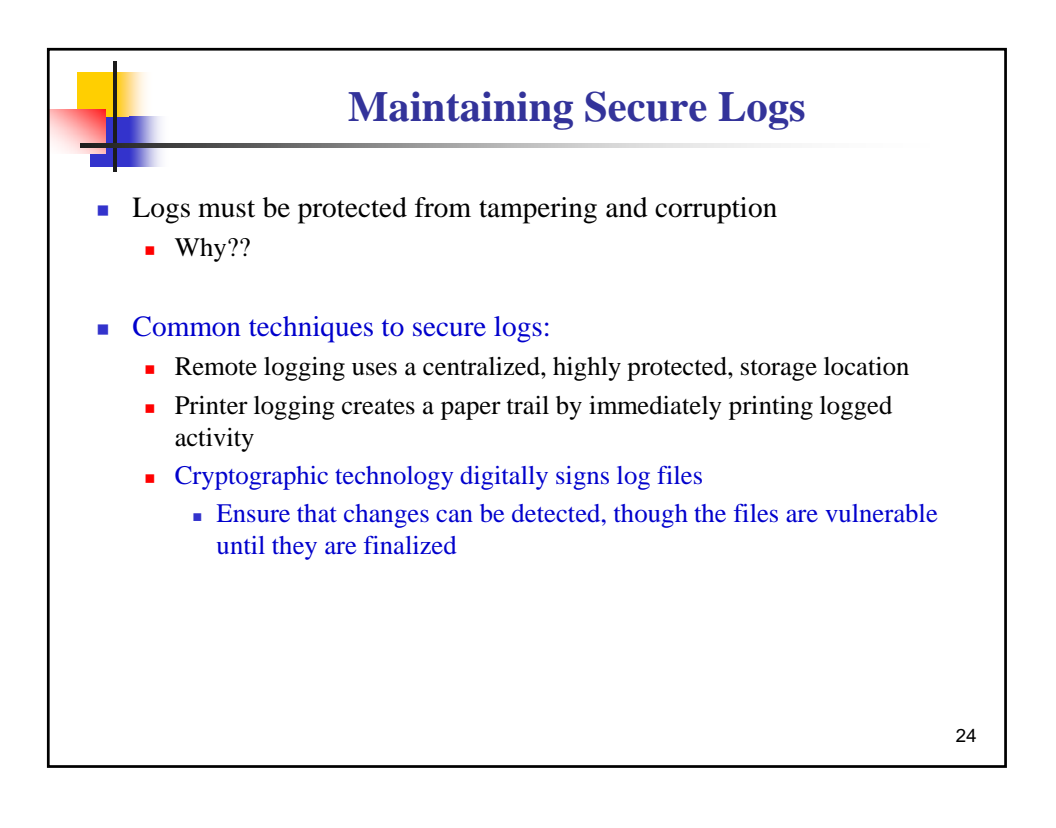

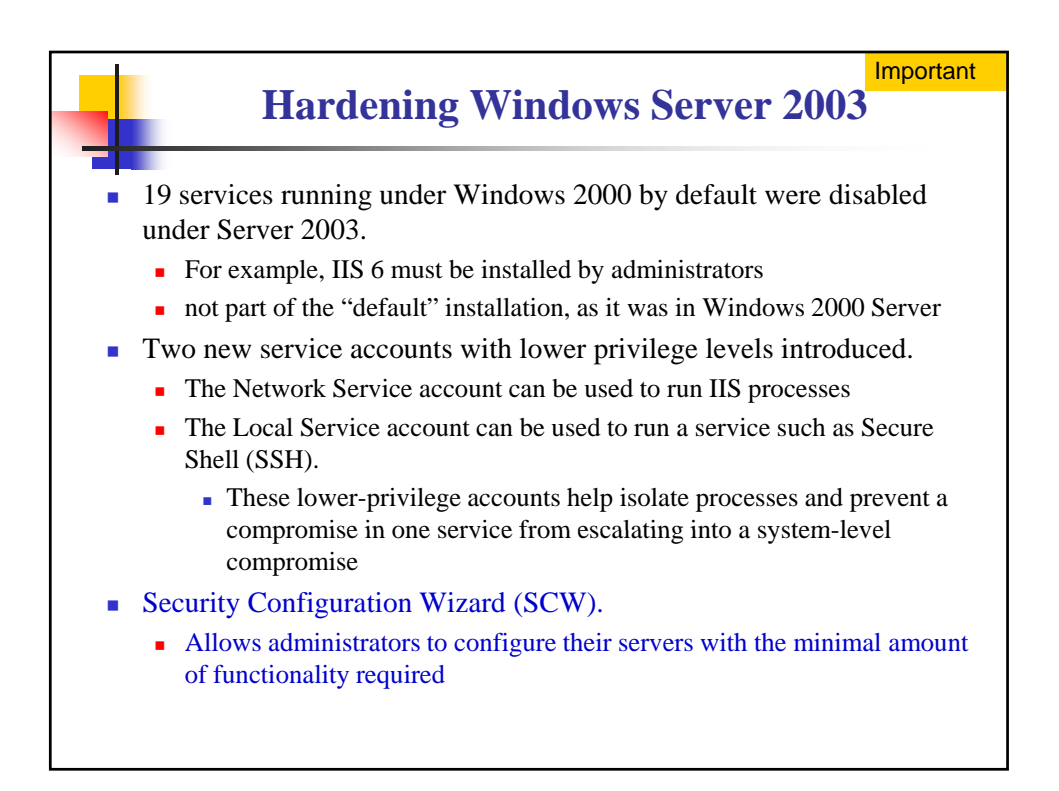

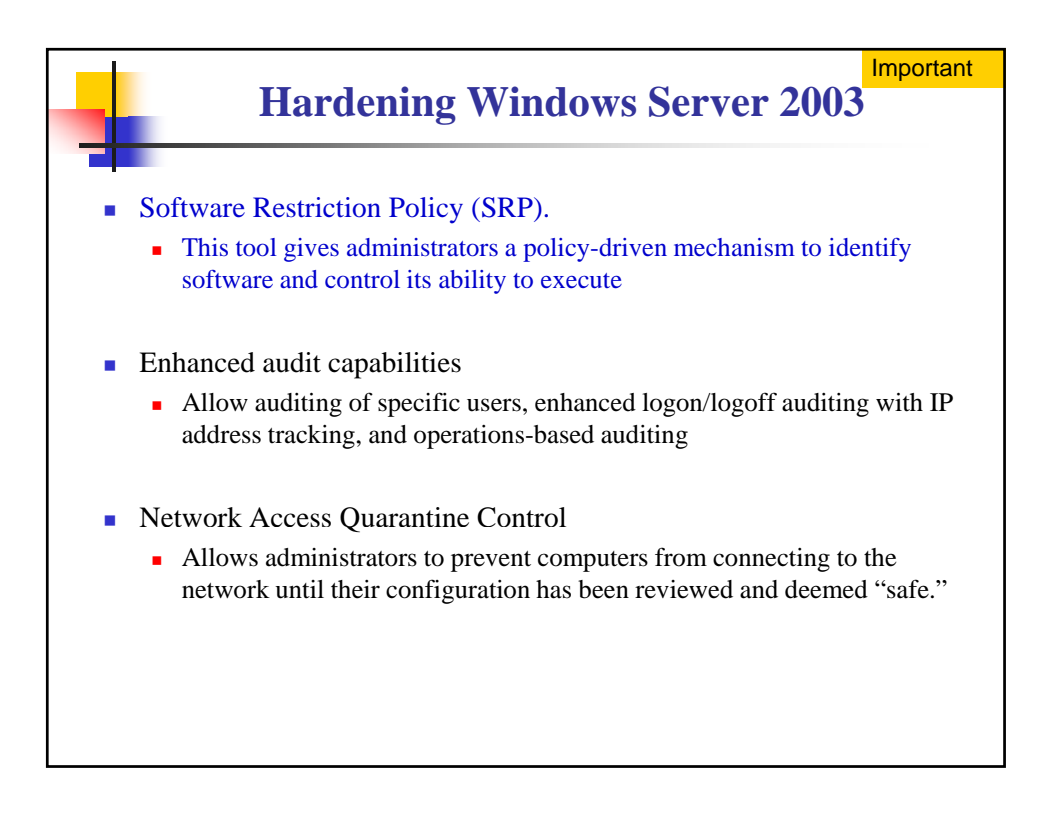

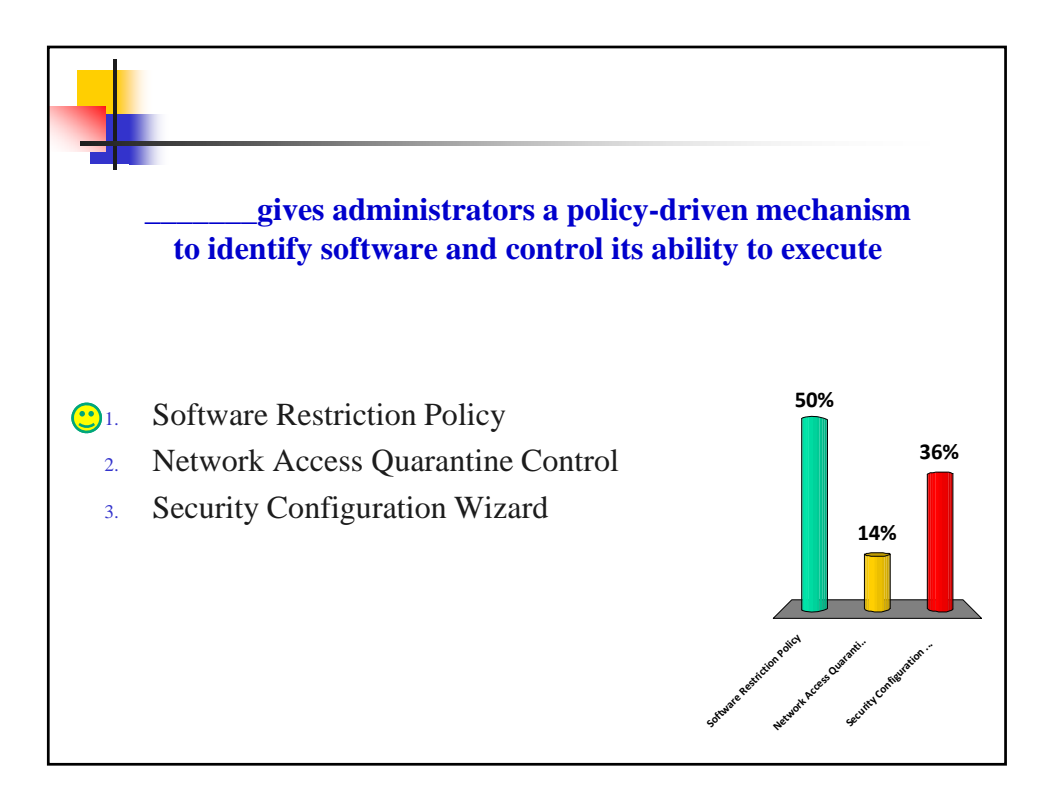

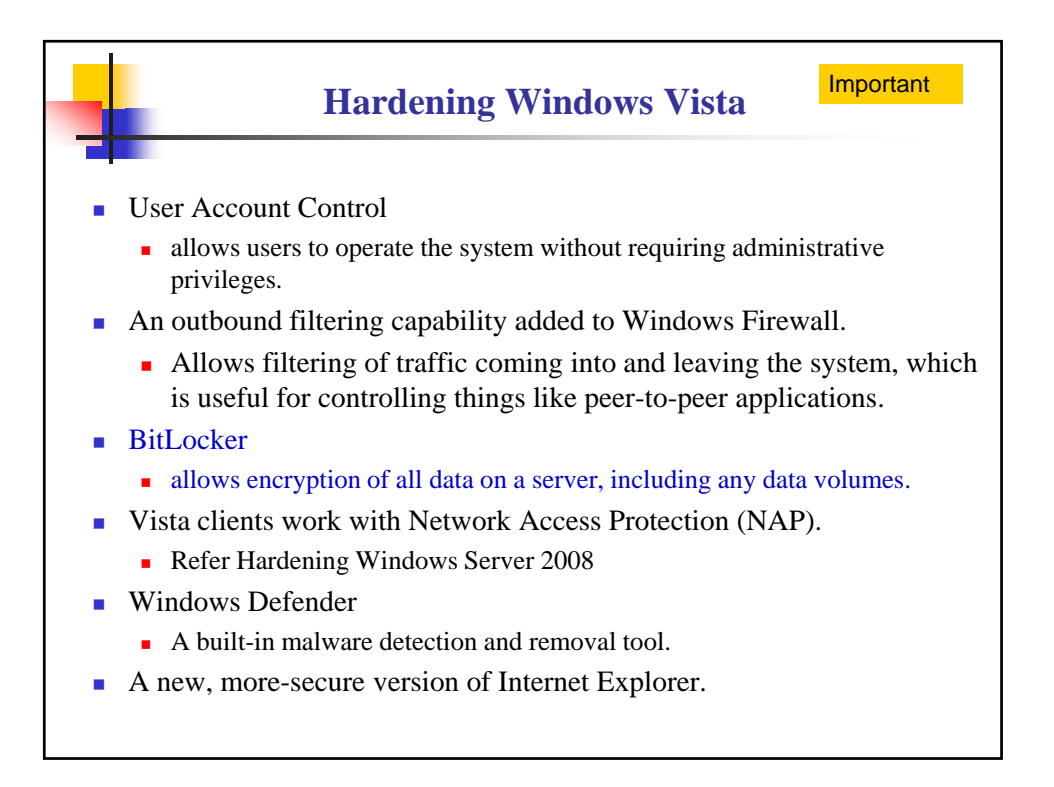

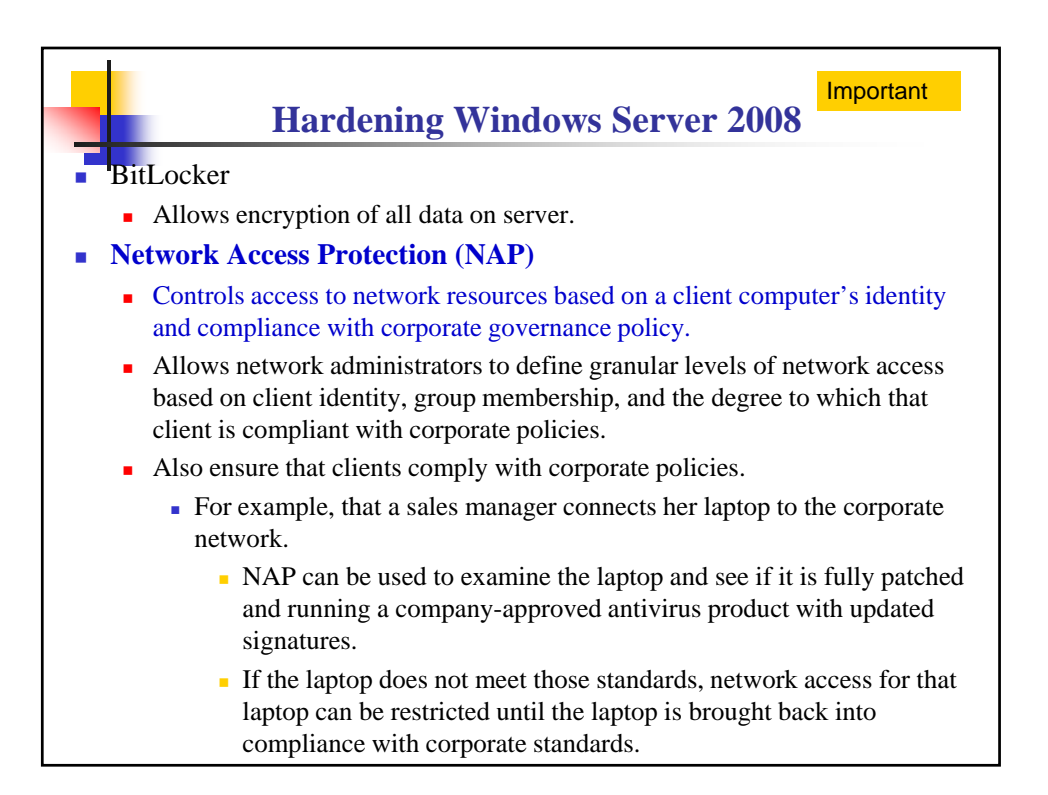

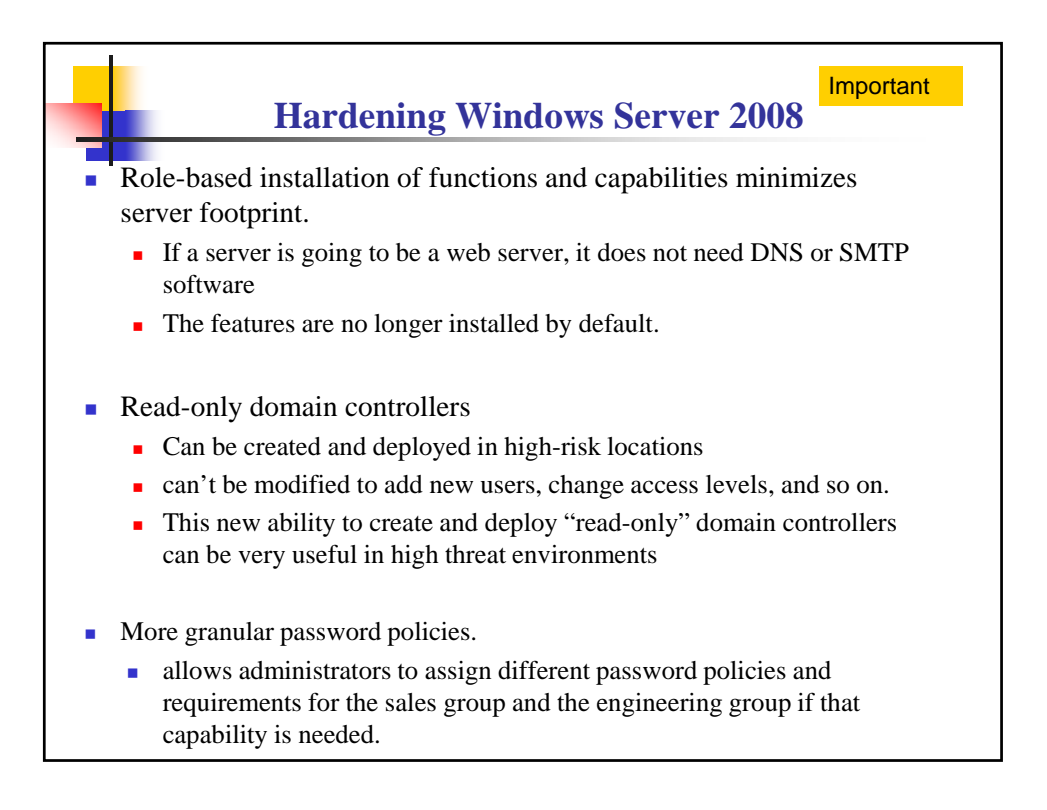

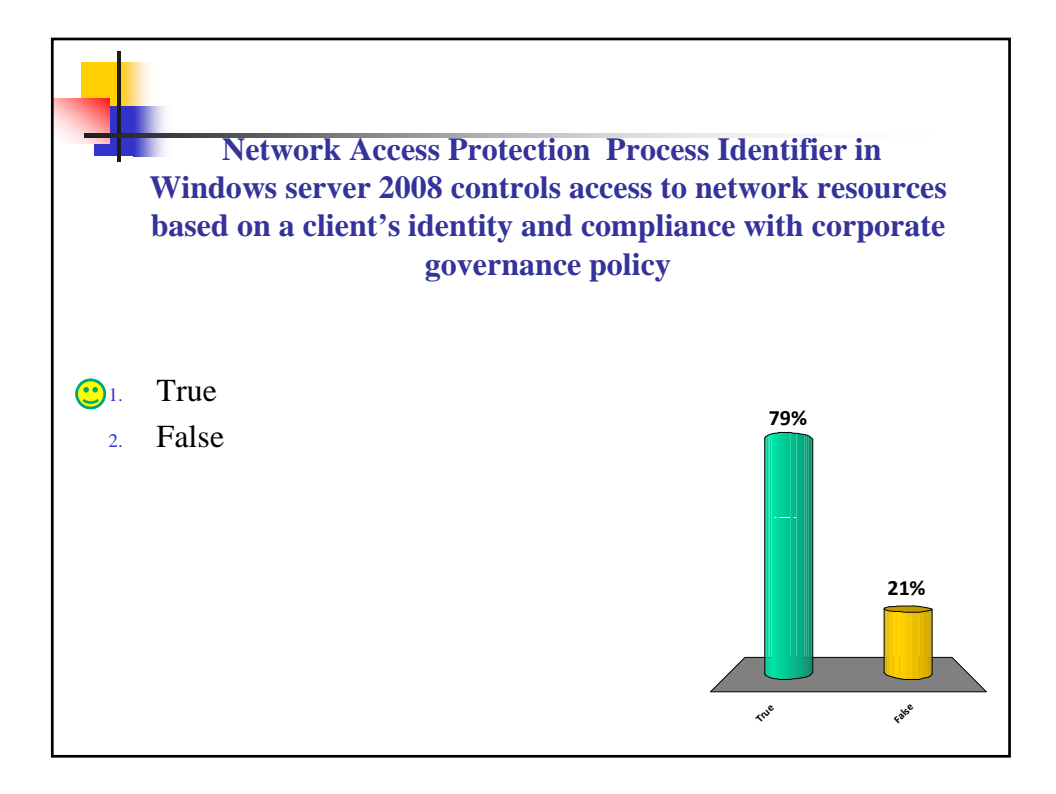

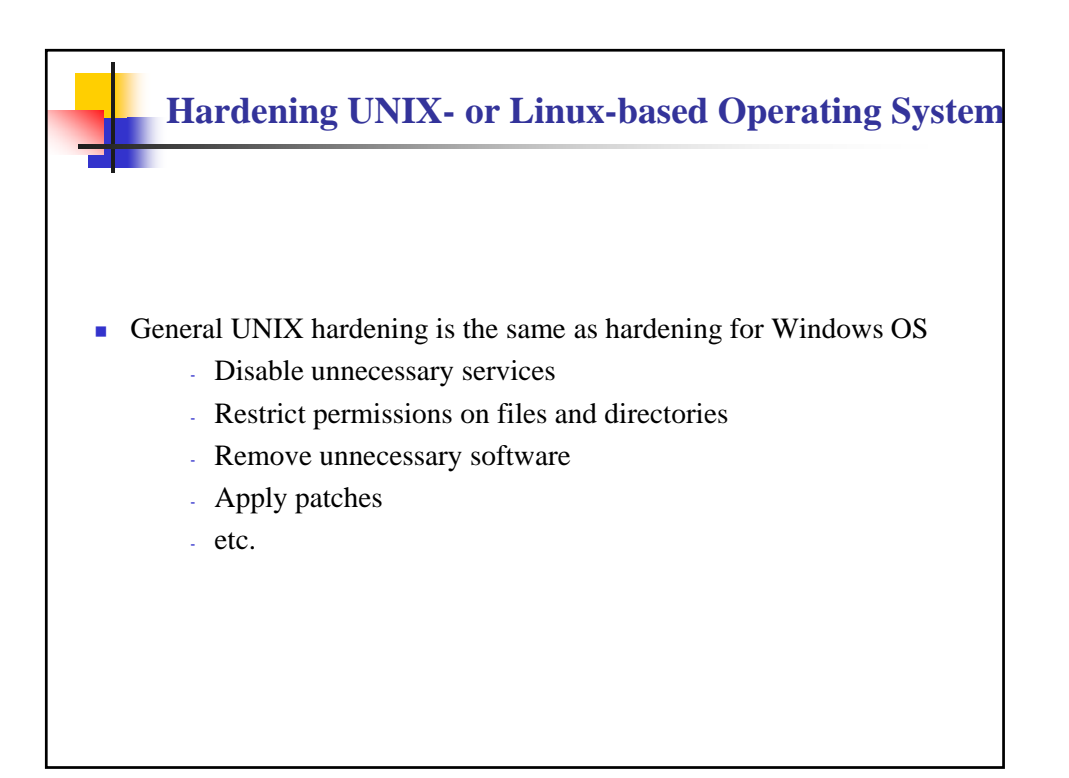

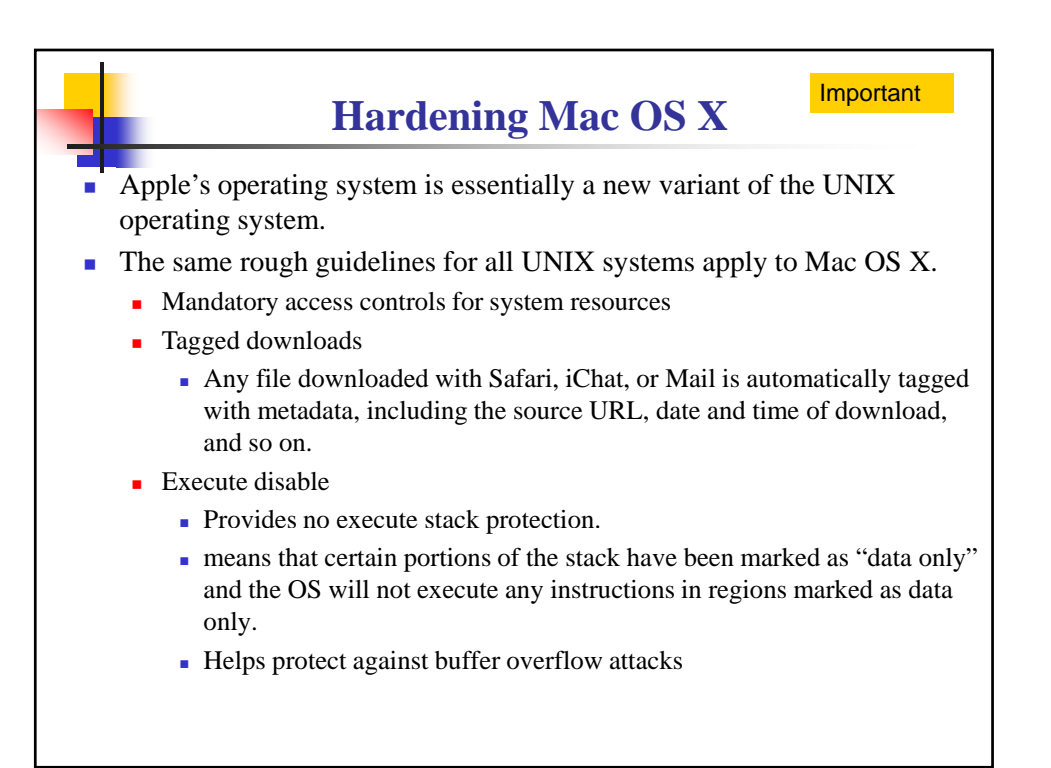

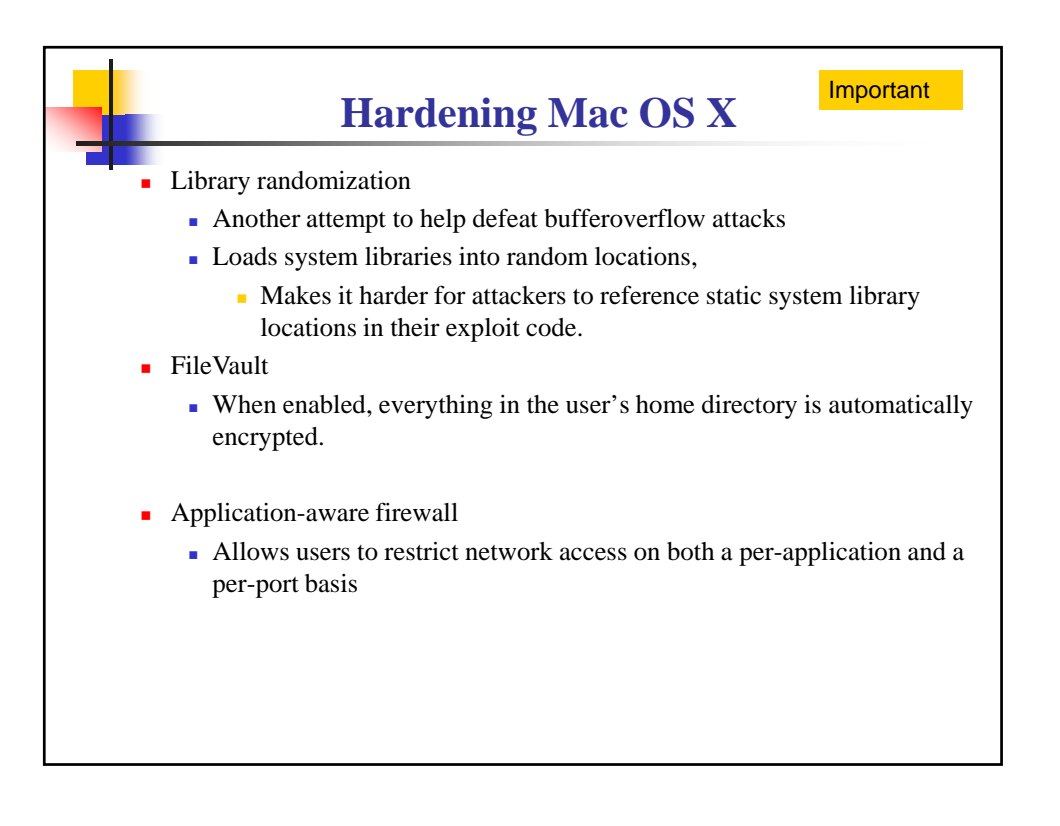

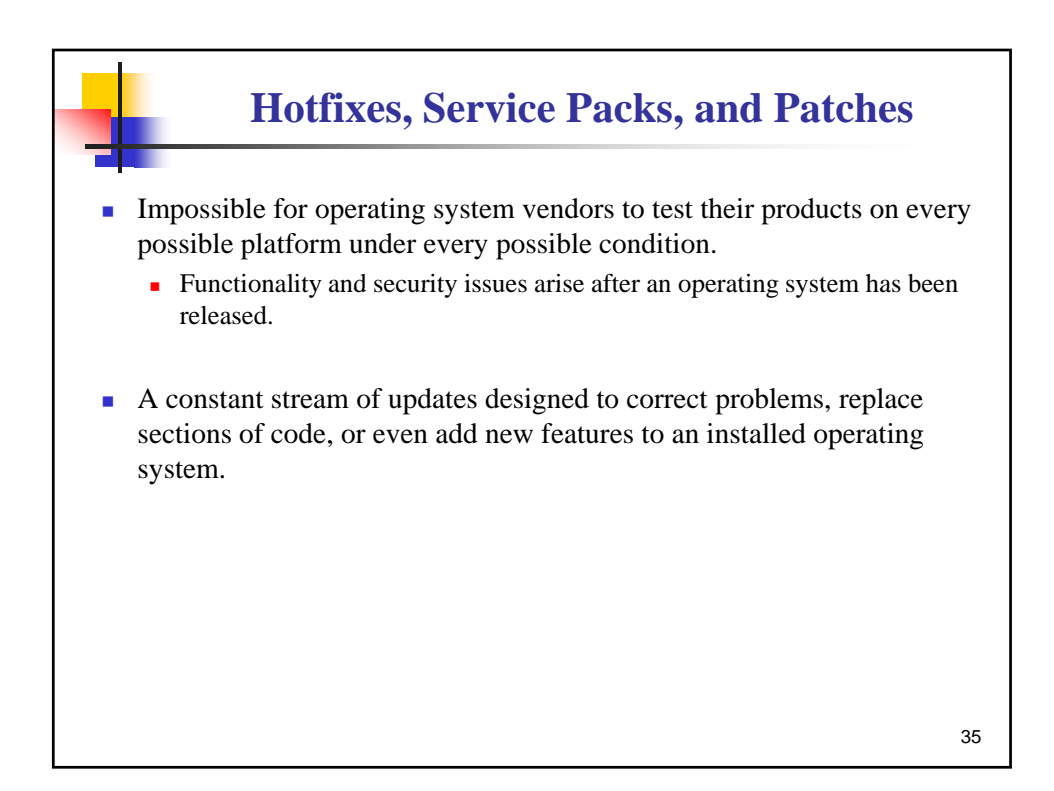

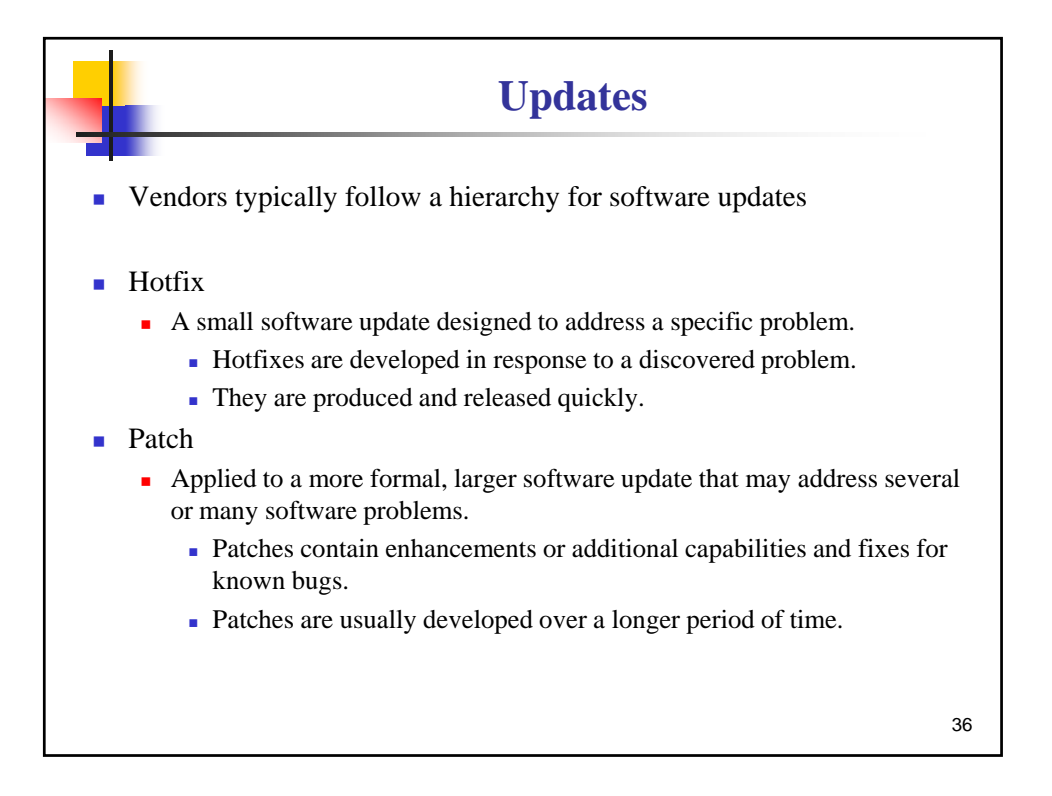

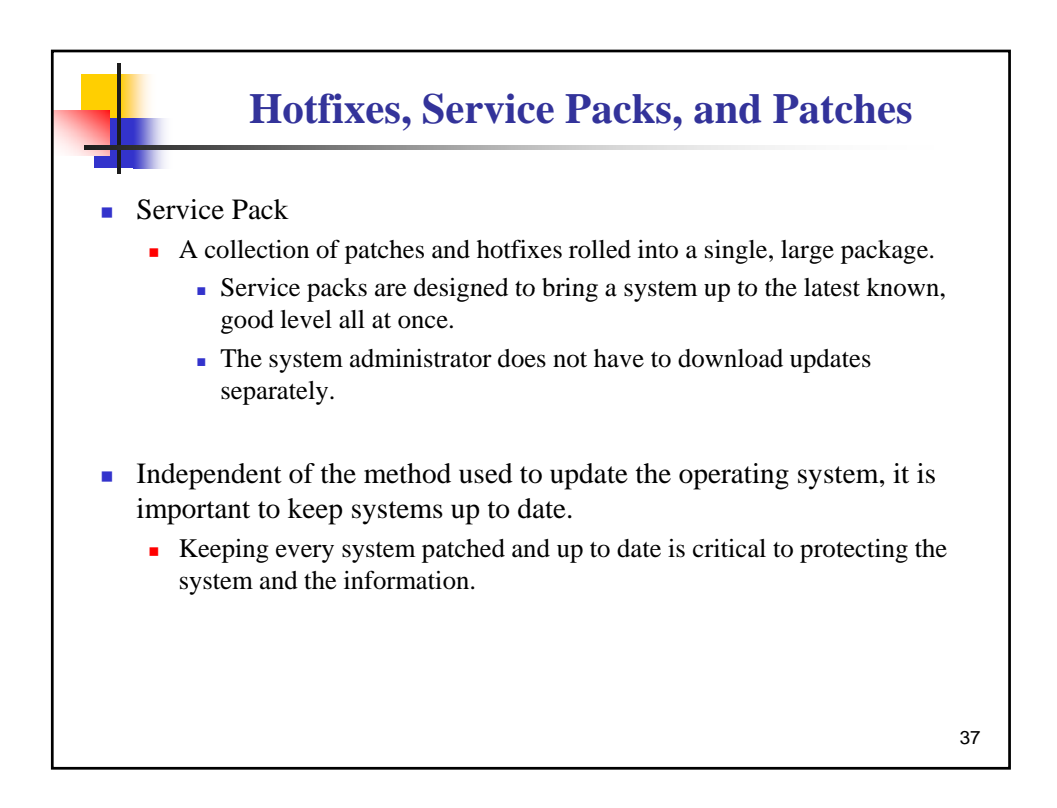

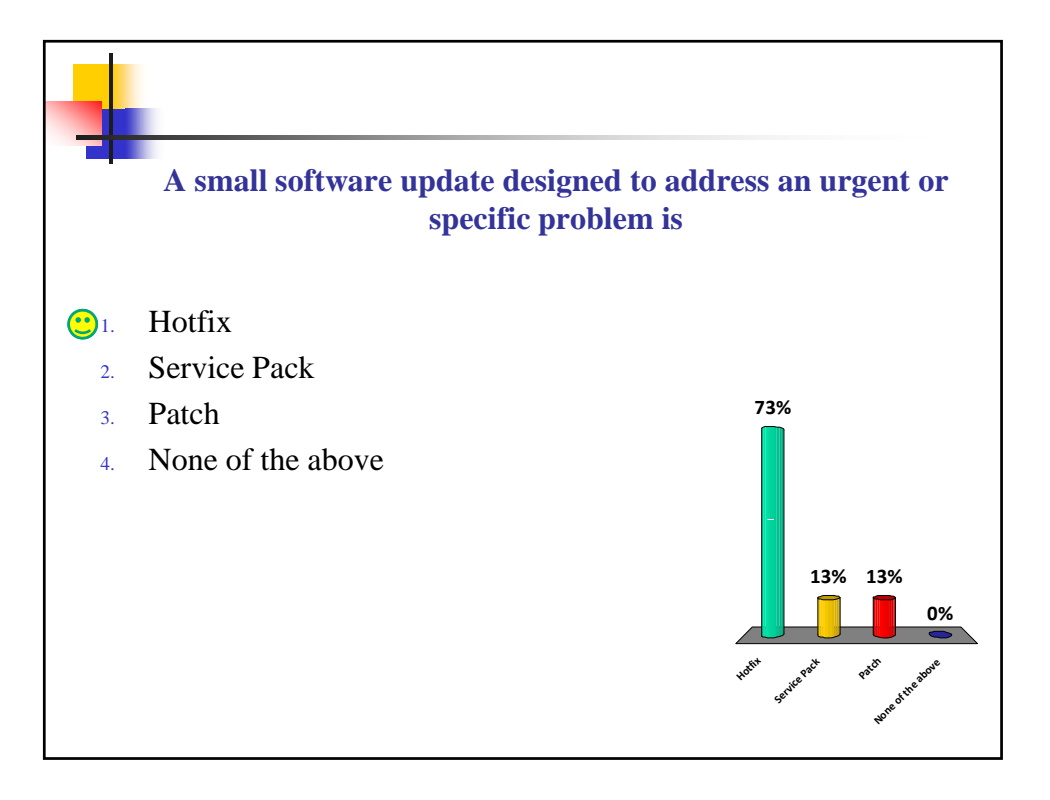

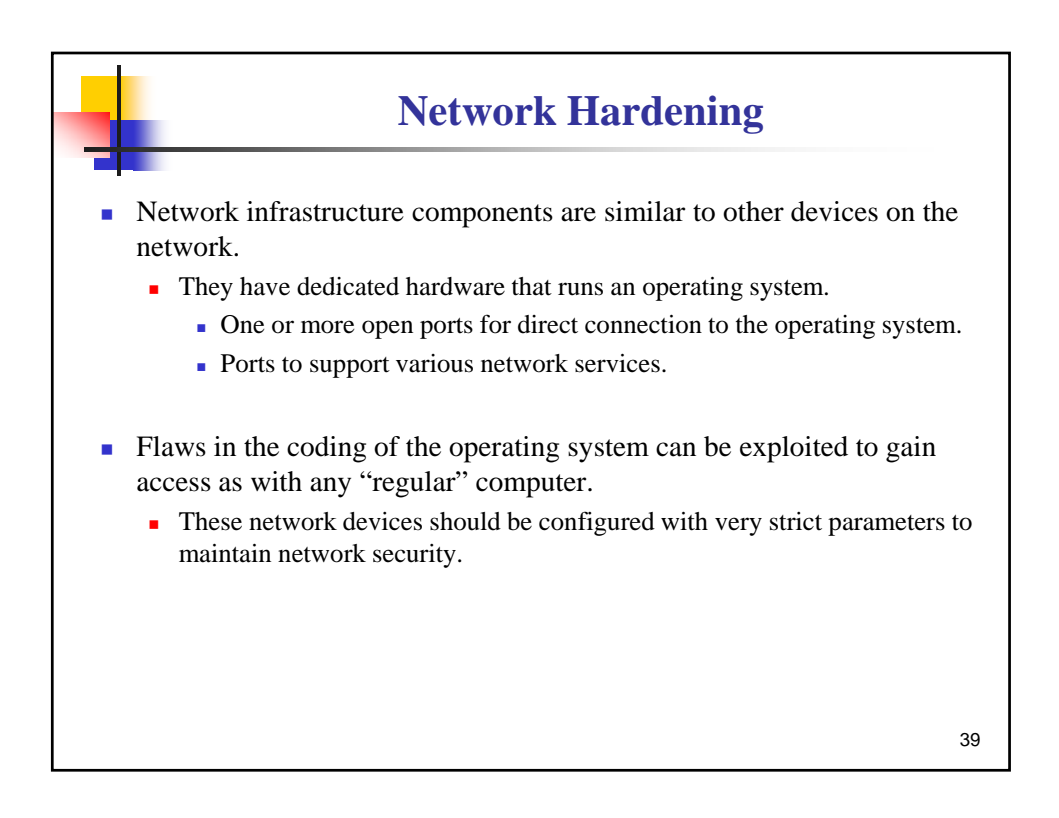

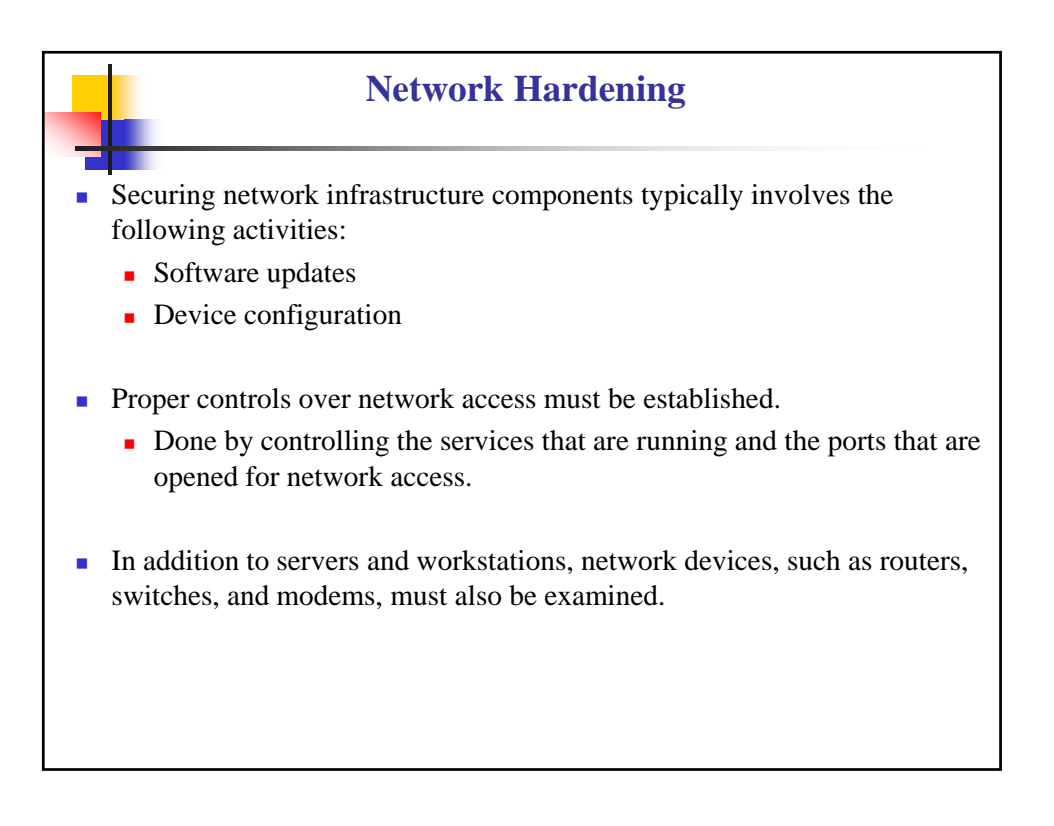

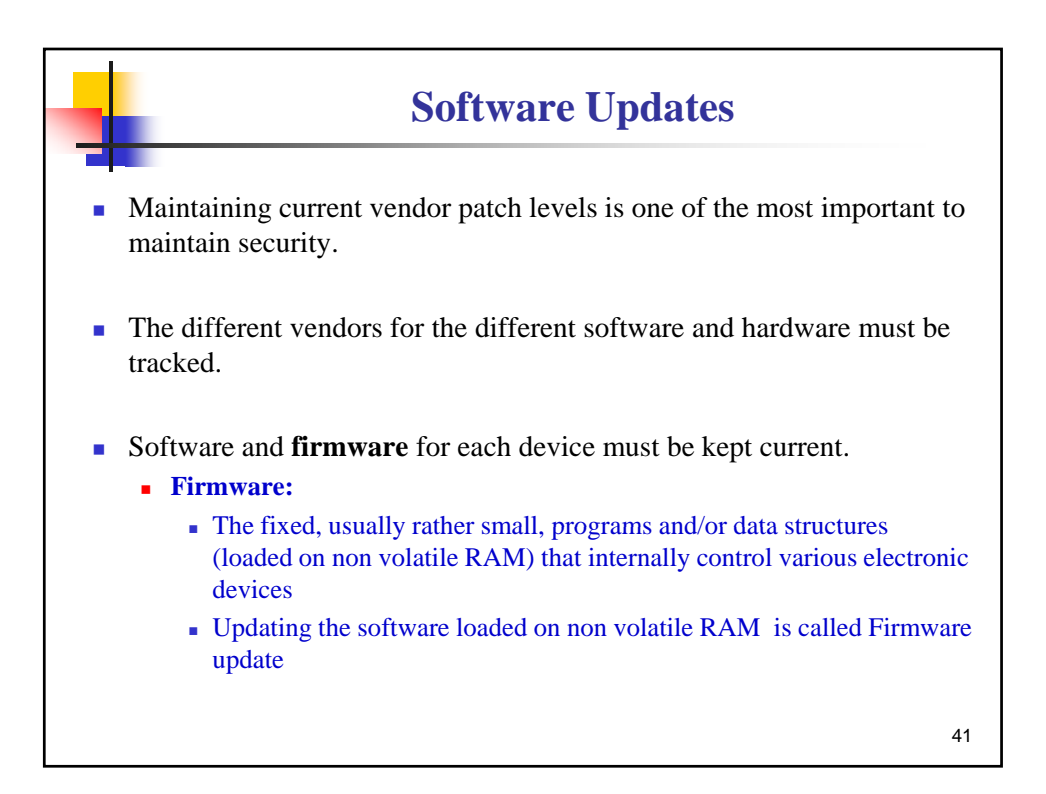

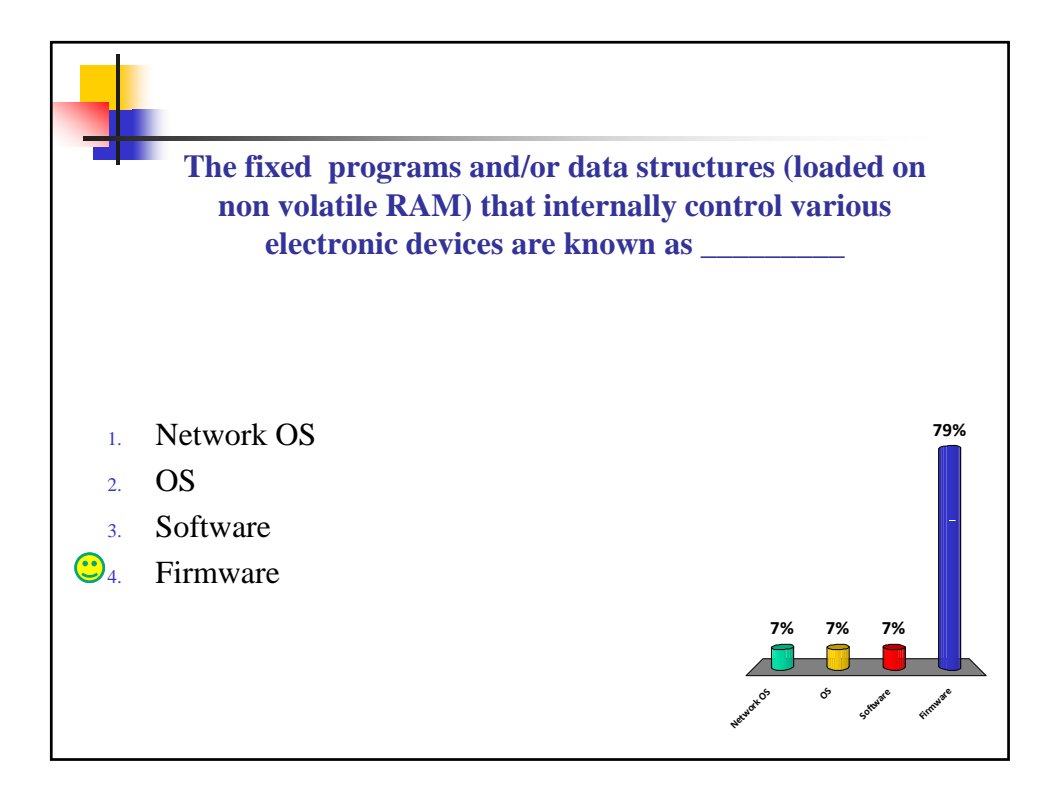

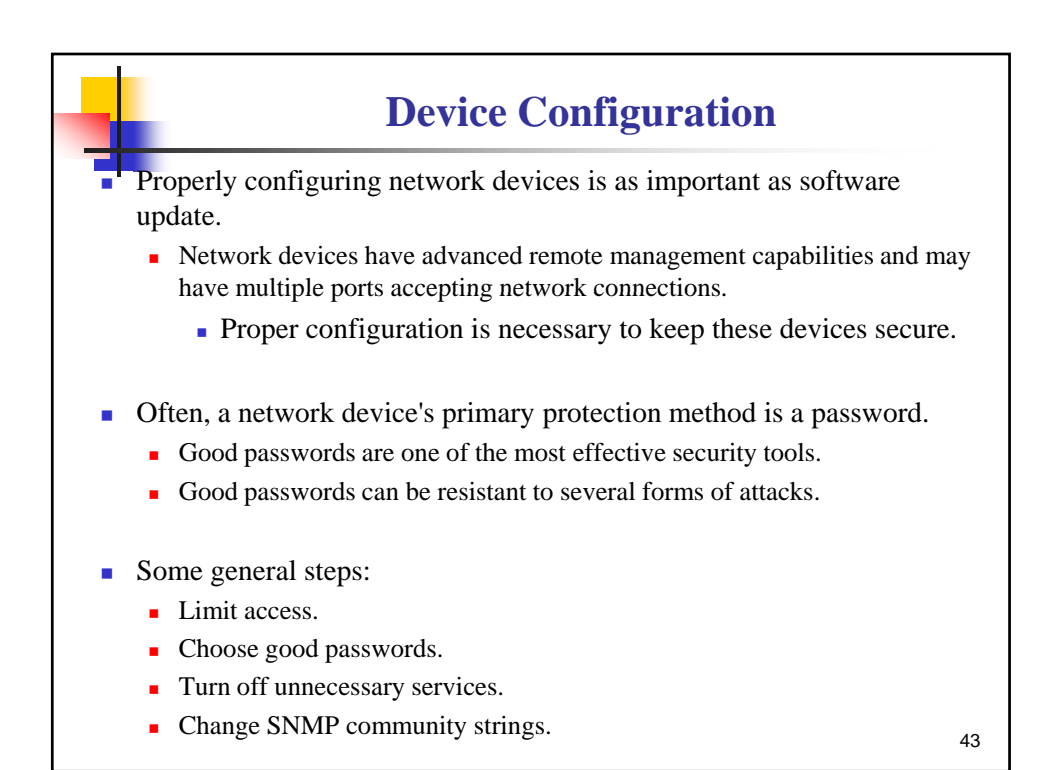

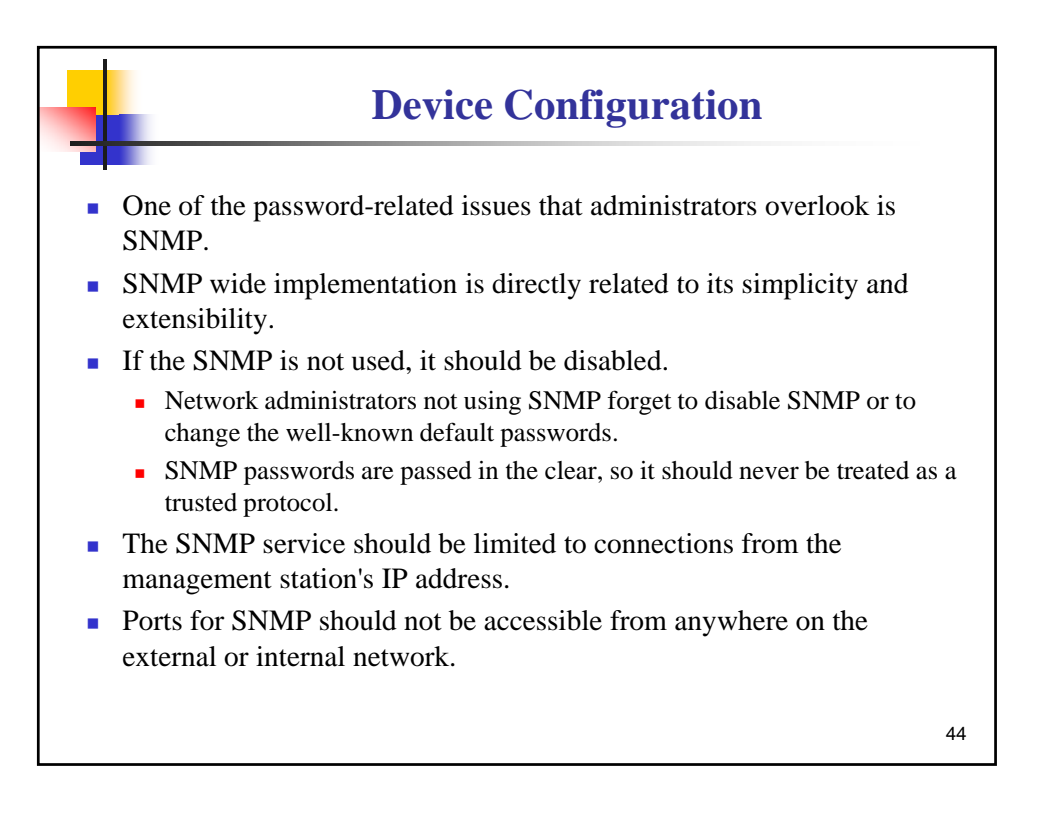

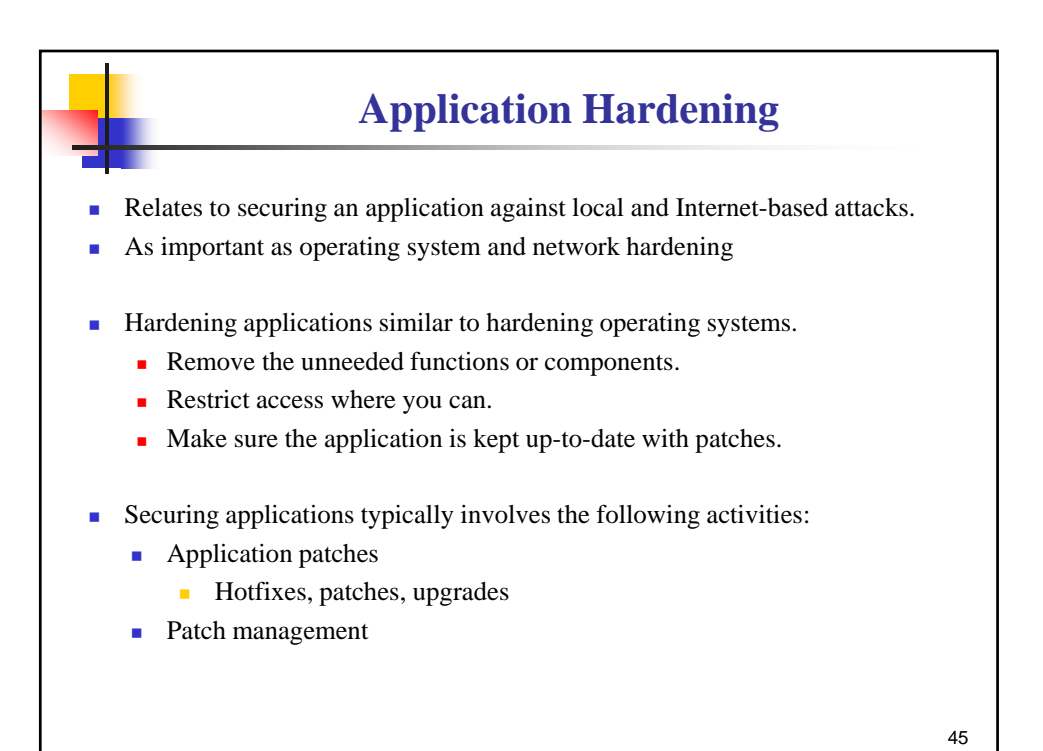

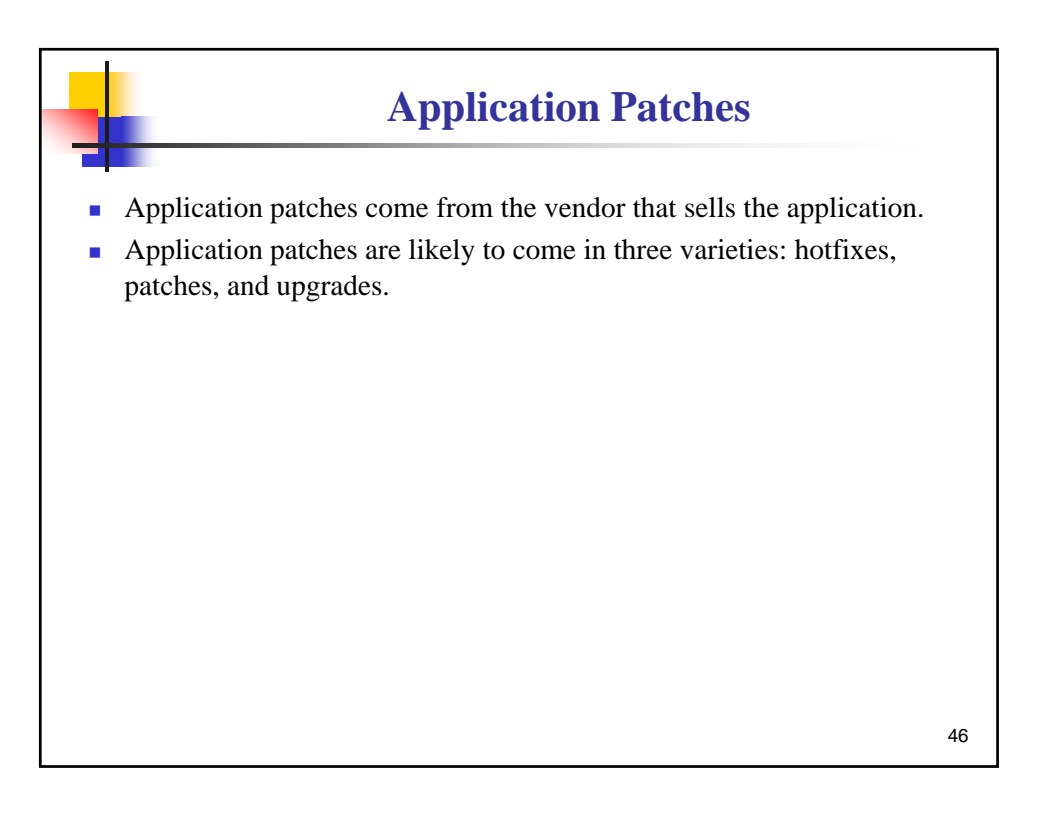

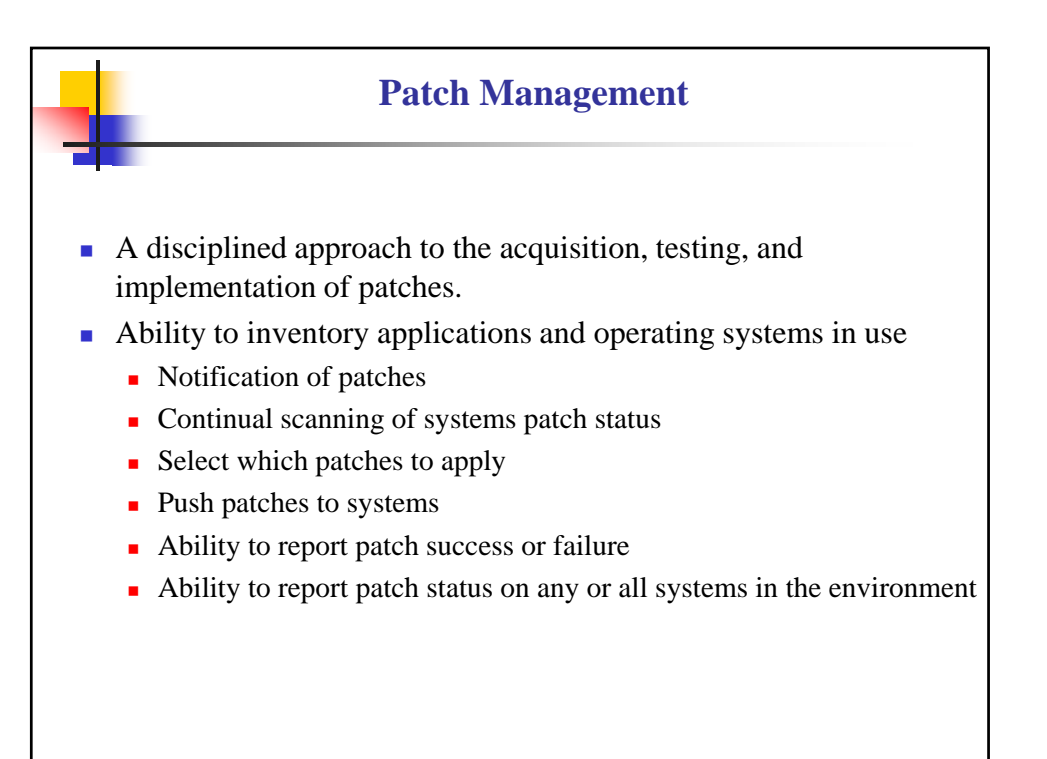

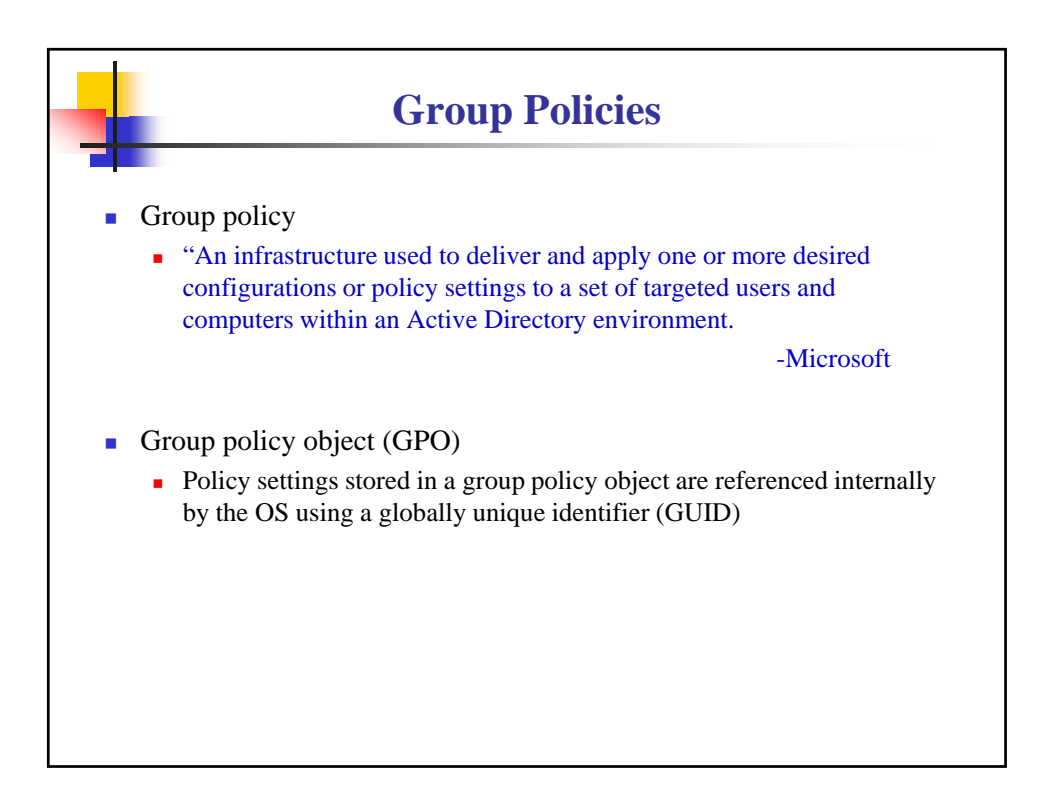

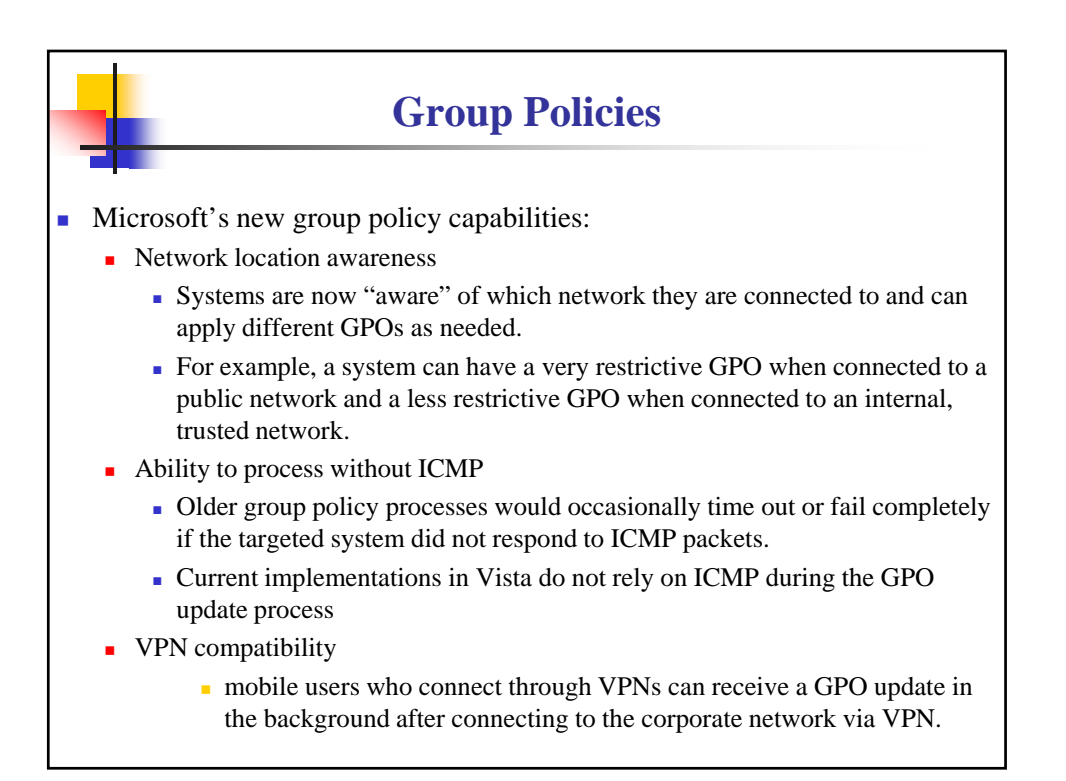

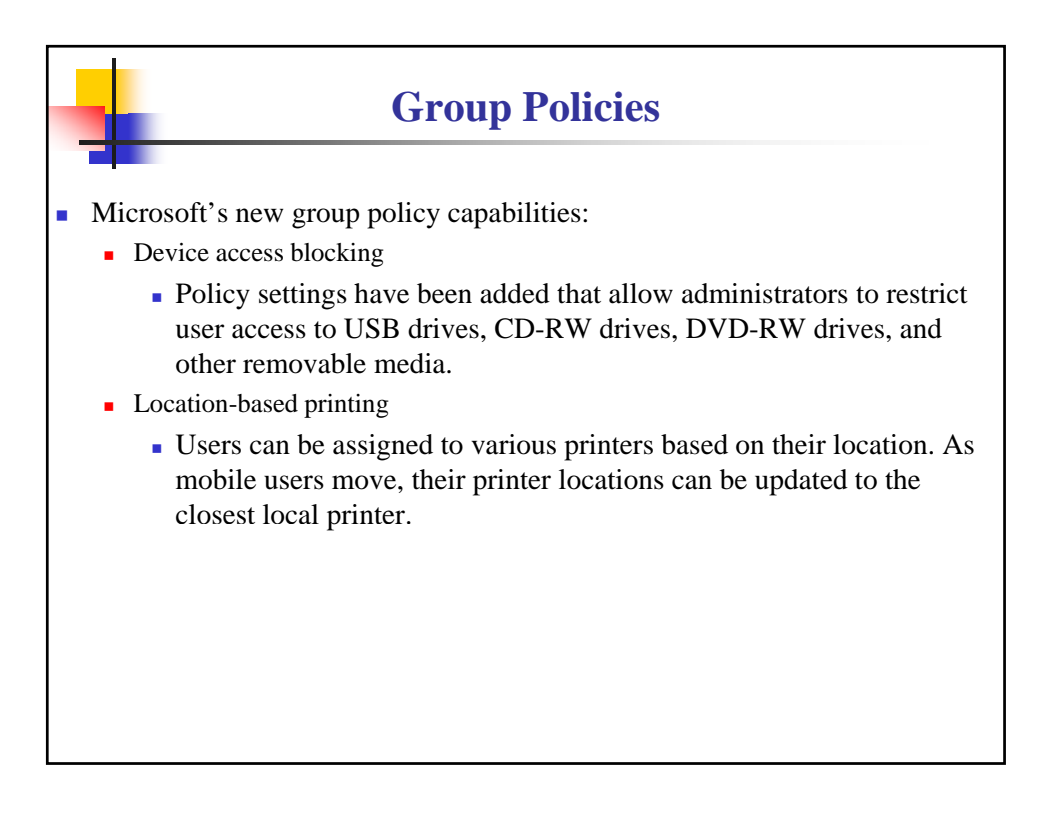

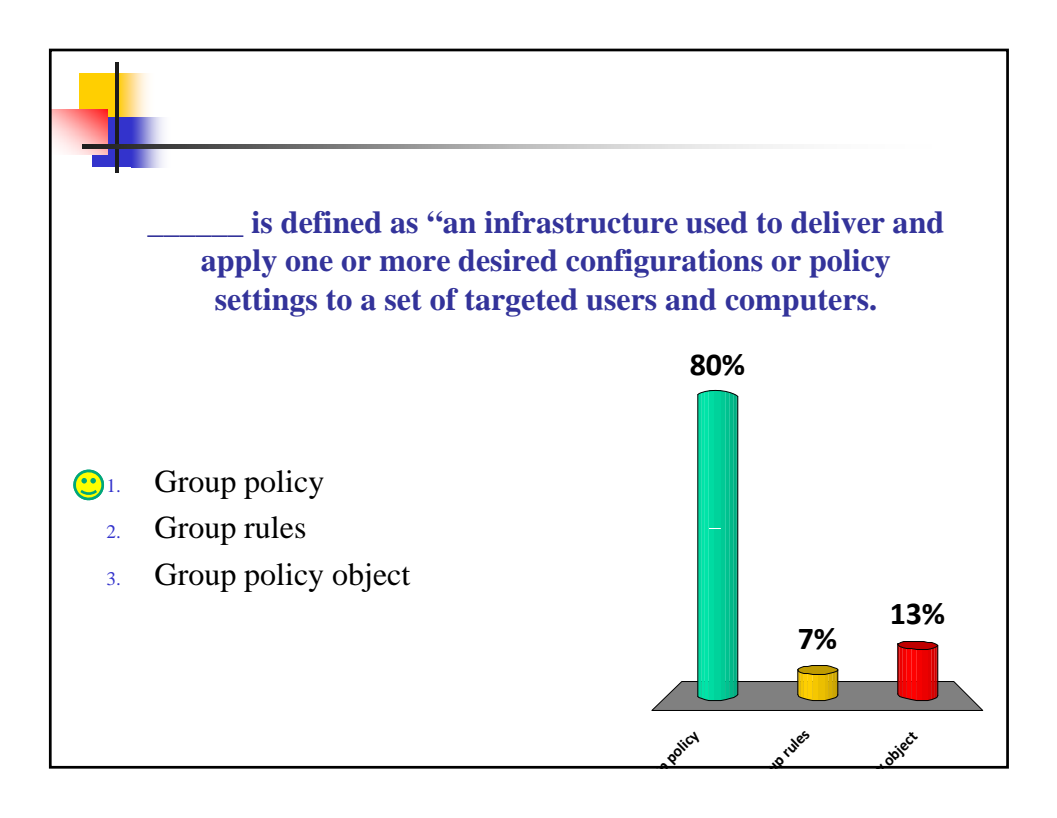

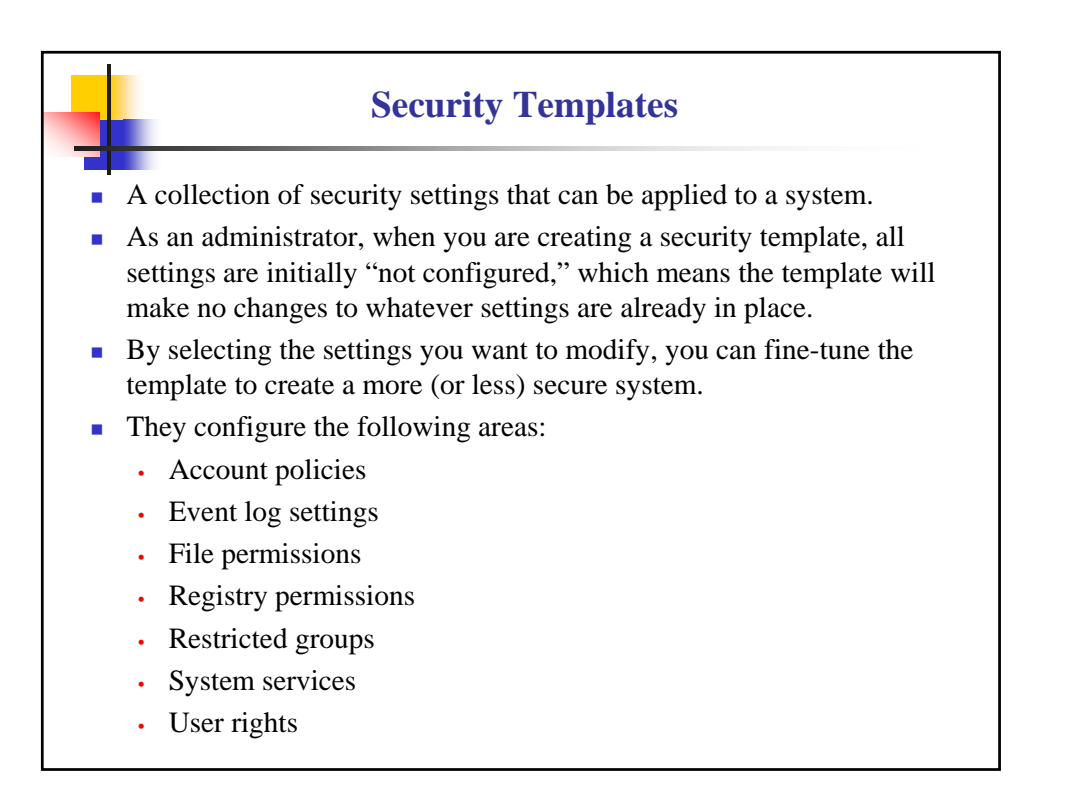

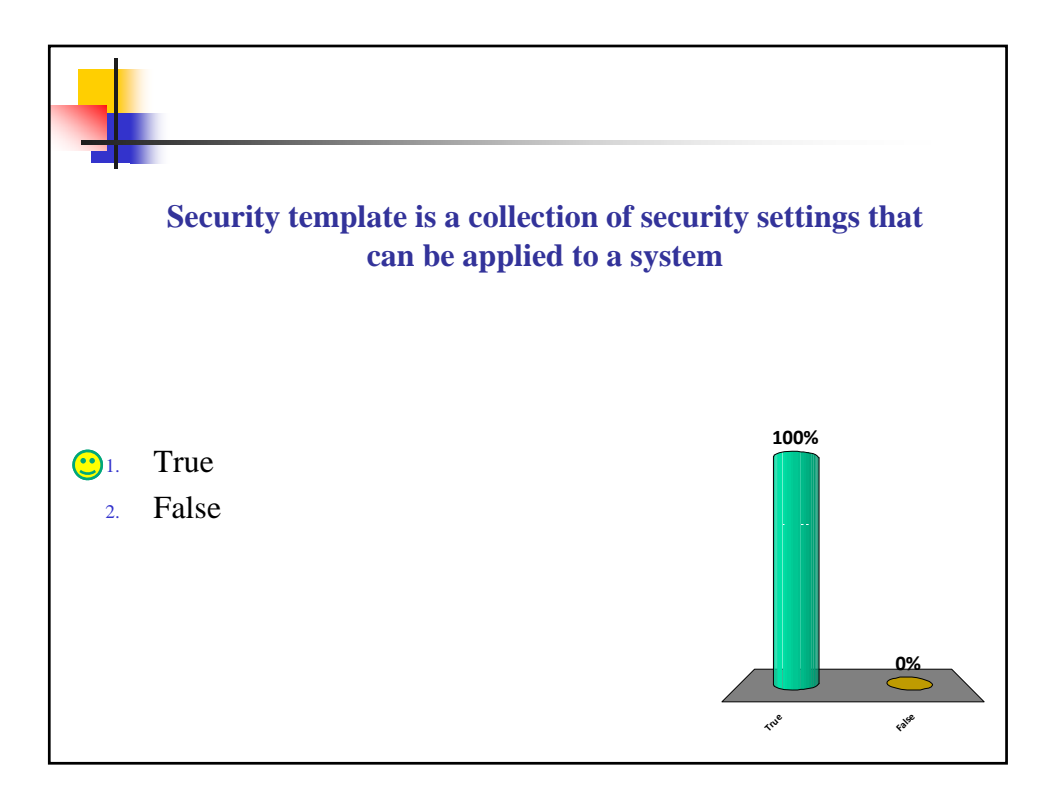